جامعة أبو بكر بلقايد- للمسان

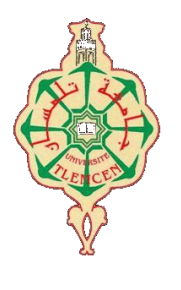

**Université Abou Bakr Belkaïd de Tlemcen**

**Faculté de Technologie Département de Génie Biomédical** 

## **MEMOIRE DE PROJET DE FIN D'ETUDES**

**Pour l'obtention du Diplôme de**

# **MASTER en GENIE BIOMEDICAL**

*Spécialité :* **Télémédecine**

**Présenté par : DJAFRI Fatima Zohra et DERBALE Naima**

# **REALISATION D'UNE INTERFACE DEDIEE A LA TELEDIALYSE**

## **Soutenu le 27 JUIN 2018 devant le Jury**

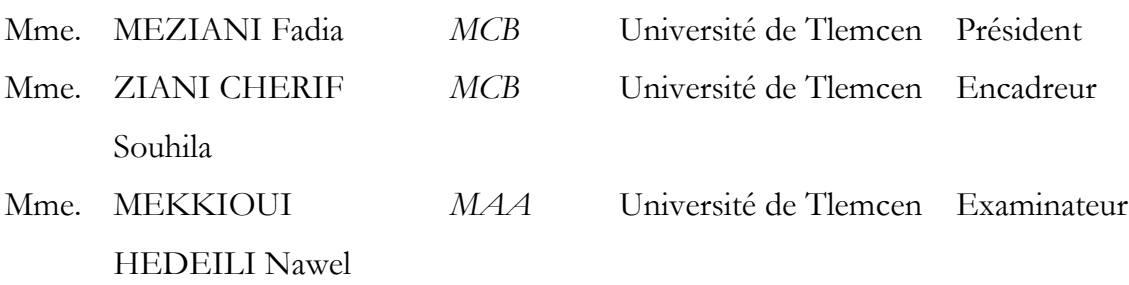

## **Année universitaire 2017-2018**

## *Dédicace*

أعوذ بالله من الشي*طان الر*جيم

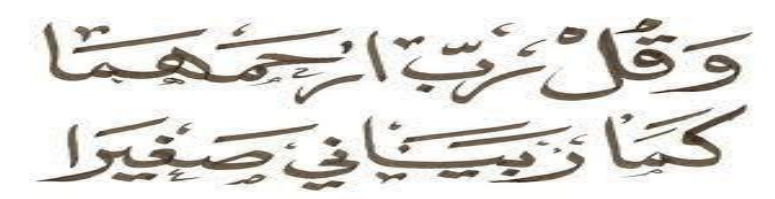

A mes chers parents, pour tous leurs sacrifices, leur amour, leur tendresse, leur soutien et leurs prières tout au long de mes études,

A mes chères sœurs *Faiza*, *Nour El Houda* et *Aicha* et mes chers frères *Mohamed*, *Ahmed* et *Salah* pour leurs encouragements permanents, et leur soutien moral,

A toute ma famille *Djafri* et *Mokaddem*, mes tantes, mes oncles spécialement à ma tante *Fatima* et mon oncle *Mohamed* pour leur soutien tout au long de mon parcours universitaire,

A mes chères amies *Zineb* et *Zoubida* pour leur appui et leur encouragement,

A ma chère binôme *Derbale Naima* qui a partagé avec moi le travail d'avoir eu la patience et le courage pour archiver ce travail,

Que ce travail soit l'accomplissement de vos vœux tant allégués, et le fuit de votre soutien infaillible.

Merci d'être toujours là pour moi.

*Fatima Zohra.*

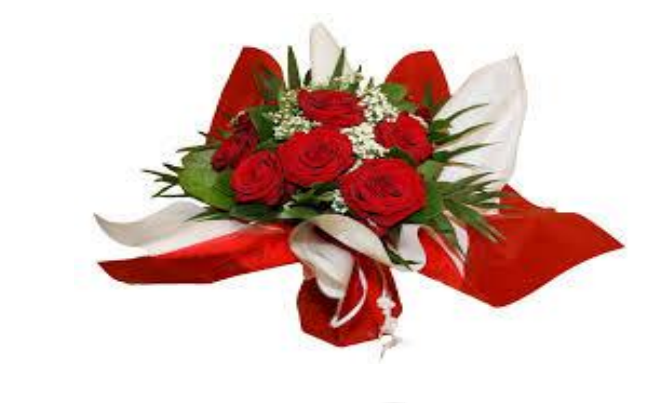

**i**

#### *Dédicace*

Je dédie ce mémoire à:

A mes chers parents,

Je vous remercie pour tout le soutien et l'amour que vous me portez depuis mon enfance et j'espère que votre bénédiction m'accompagne toujours.

Puisse Dieu, le très Haut, vous accorder santé, bonheur, et longue vie et faire en sorte que jamais je ne vous déçoive.

 A mes chers frères et sœurs **: Ismail**, **Ibrahim**, **Houari**, **Mohammed**, **Nawal** et **Hayat**,

Qui n'ont cessé d'être pour moi des exemples de persévérance, de courage et de générosité.

A ma chère grand-mère,

Qui m'a accompagné par ses prières, sa douce, puisse Dieu lui prêter longue vie et beaucoup de santé et de bonheur dans la vie.

A ma chère tante **Hafida**,

Veuillez trouver dans ce travail l'expression de mon respect le plus profond et mon affection la plus sincère.

A mes amies de toujours : **Fatima Zohra**, **Zahra**, **Fatma,Houria**, **Zoubida** et **Bassma**, En souvenir de notre sincère et profonde amitié et des moments agréables que nous avons passés ensemble.

A mon cher ami **Aboubakr**,

Mon conseiller, et ami fidèle, qui m'a assisté dans les moments difficiles et m'a pris doucement par la main pour traverser ensemble des épreuves pénibles.

A mes professeurs,

Qui doivent voir dans ce travail la fierté d'un savoir bien acquis.

**Naima.** 

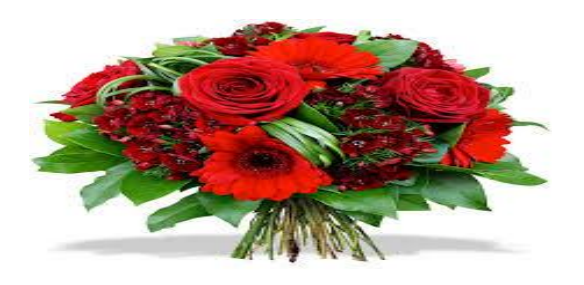

## *Remerciement*

En préambule à ce mémoire nous remerciant **ALLAH** qui nous aide et nous donne la patience et le courage durant ces langues années d'étude.

Nous tenons d'abord à remercier très chaleureusement notre encadreur Madame **ZIANI CHERIF Souhila** qui nous a permis de bénéficier de son encadrement.

Les conseils qu'elle nous a prodigué, la patience, la confiance qu'il nous a témoignés ont été déterminants dans la réalisation de notre travail de recherche.

Nous tenant remercier le corps professoral et administratif de la Faculté de technologie, université de Tlemcen, pour la richesse et la qualité de leur enseignement et qui déploient de grands efforts pour assurer à leurs étudiants une formation actualisée.

Nos remerciements s'étendent également à tous nos enseignants durant les années des études.

Nous remercions vivement les honorables membres du jury :

Madame **Meziani Fadia** et **Mekkioui Hedeili Nawel** qui ont eu la gentillesse d'accepter la lourde tâche de rapporteurs auprès du jury ; nous les remercions tout particulièrement pour l'attention et le temps qu'elles y ont consacrés pour lire ce manuscrit.

Enfin, nous adressons nos plus sincères remerciements à tous nos proches et amis, qui nous ont toujours encouragées au cours de la réalisation de ce mémoire.

Merci à tous et à toutes.

**iii**

## *Résumé*

La Télémédecine utilisant les nouvelles technologies de la communication et de l'information permet d'envisager une forme de pratique médicale dans le domaine de santé à distance.

Suivre des malades atteints d'une insuffisance rénale est une lourde tache, la Télésurveillance est envisageable par le biais de différents paramètres mesurés et recueilli sur ces patients lors de leur séance de dialyse (pression artérielle, poids, température…).

Nous avons réalisé une interface « MyDialisis » sous environnement Visual Basic 6, capable d'établir une connexion patient - médecin pour une Téléconsultation et une Télésurveillance afin que le médecin néphrologue puisse suivre et assister à distance le patient. Cette interface peut aussi être utilisée comme moyen de communication et de formation entre médecins spécialiste et généraliste (assistant), leur permettant un transfert de fichiers, de dossiers médicaux, ou de vidéo sous protocole TCP/IP pour une Télé-expertise.

#### Mots clés:

Télémédecine - Insuffisance Rénale – Télésurveillance – Téléexpertis Téléconsultation -Protocole TCP/IP.

## *Abstract*

Telemedicine is a new communication technology that allows to consider applications in the field of remote health.

In the context of following patients with renal insufficiency, telemonitoring can be envisaged by parameters measured during a dialysis session (blood pressure, weight, temperature).

The realization of our interface « MyDialisis » under environment Visual Basic is able to establish a connection patient - doctor for a teleconsultation and a surveillance or a connection doctor - doctor (assistant) for a teleexpertise including: the sending of text, the sending of file and video under TCP / IP protocol.

Keyword: Telemedicine - renal insufficiency - Remote Monitoring - Teleexpertise- Tele-consultation - TCP / IP Protocol.

## **الملخص**

التطبيب عن بعد هو تكنولوجيا اتصالات جديدة تسمح بالنظر في التطبيقات في مجال الصحة عن بعد. في سياق متابعة المرضى الذين يعانون من قصور كلوي، يمكن تصور المراقبة عن بعد من خلال المعلمات قياس خلال جلسة غسيل الكلى (ضغط الدم والوزن ودرجة الحرارة). أدركنا واجهة MyDialisis تحت بيئة 6Visual Basic ، قادرة على إنشاء اتصال بين المريض و الطبيب من أجل الاستشارات الطبية والمراقبة عن بعد أوبين طبيب وطبيب (مساعد) من أجل التبادل المعلوماتي الطبي الذي يشمل: إرسال النص ، إرسال الملف والفيديو تحت بروتوكول IP / TCP

كلمات المفتاحية: الطب عن بعد – القصور الكلوي – المراقبة عن بعد-التبادل المعلوماتي الطبي – الاستشارات البعدٌة - البروتوكولPCT / PT

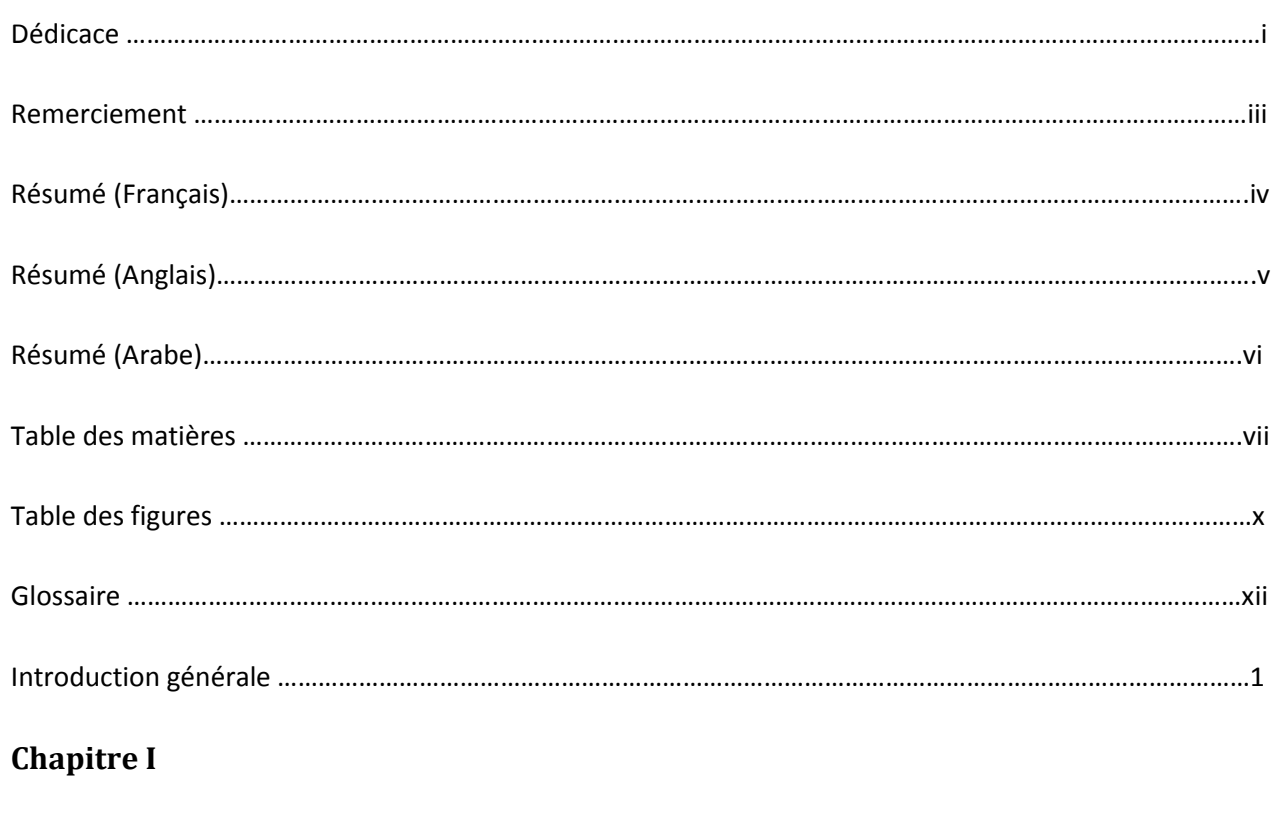

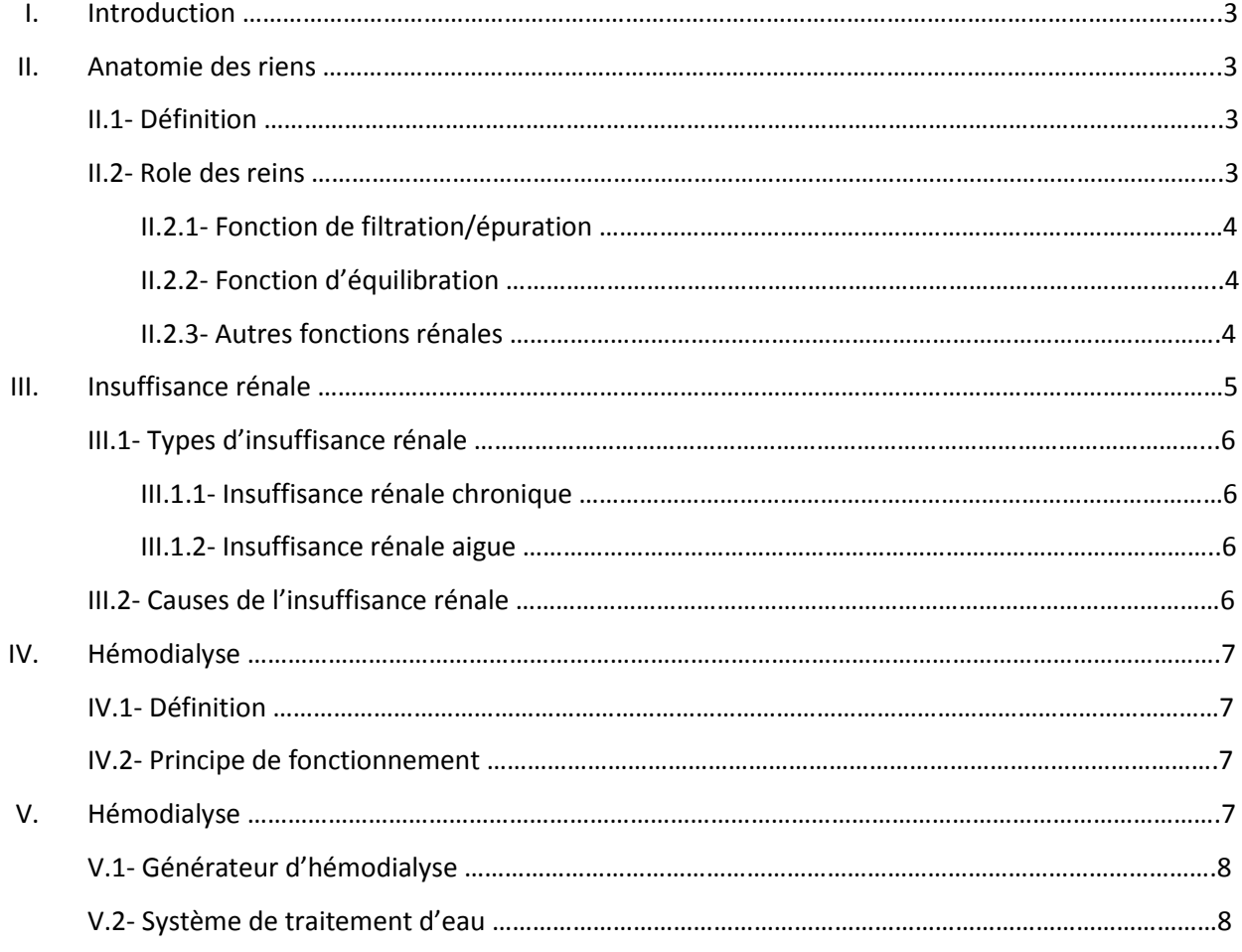

## Table des matières

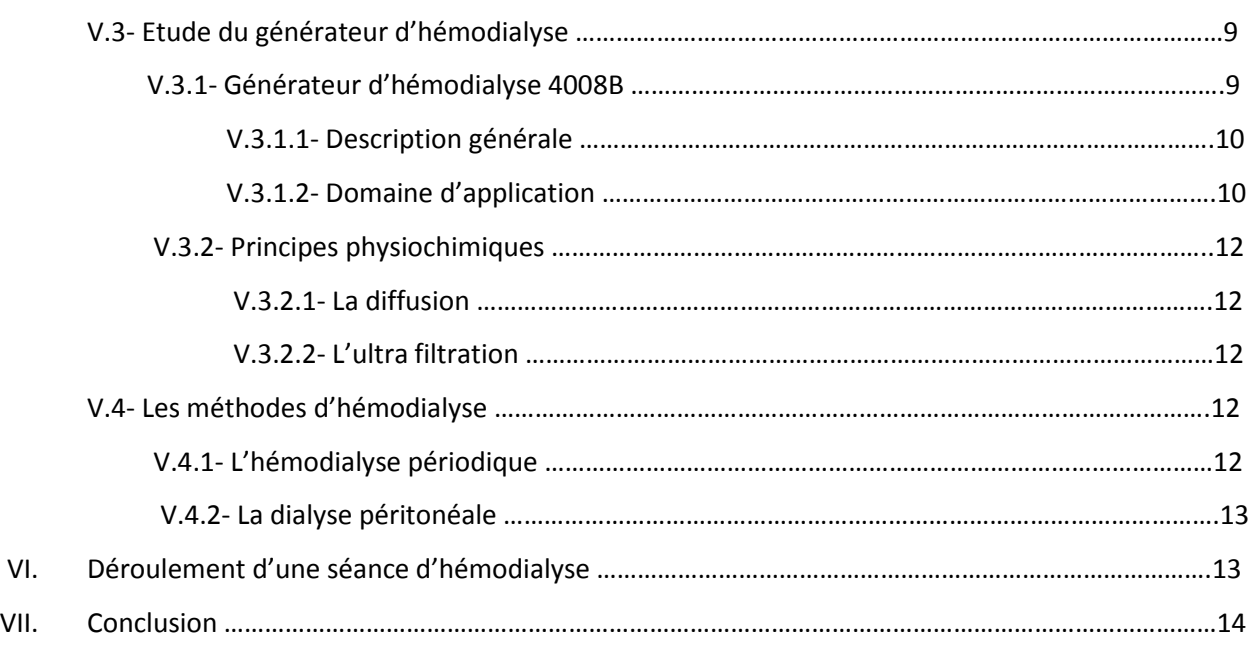

## **Chapitre II**

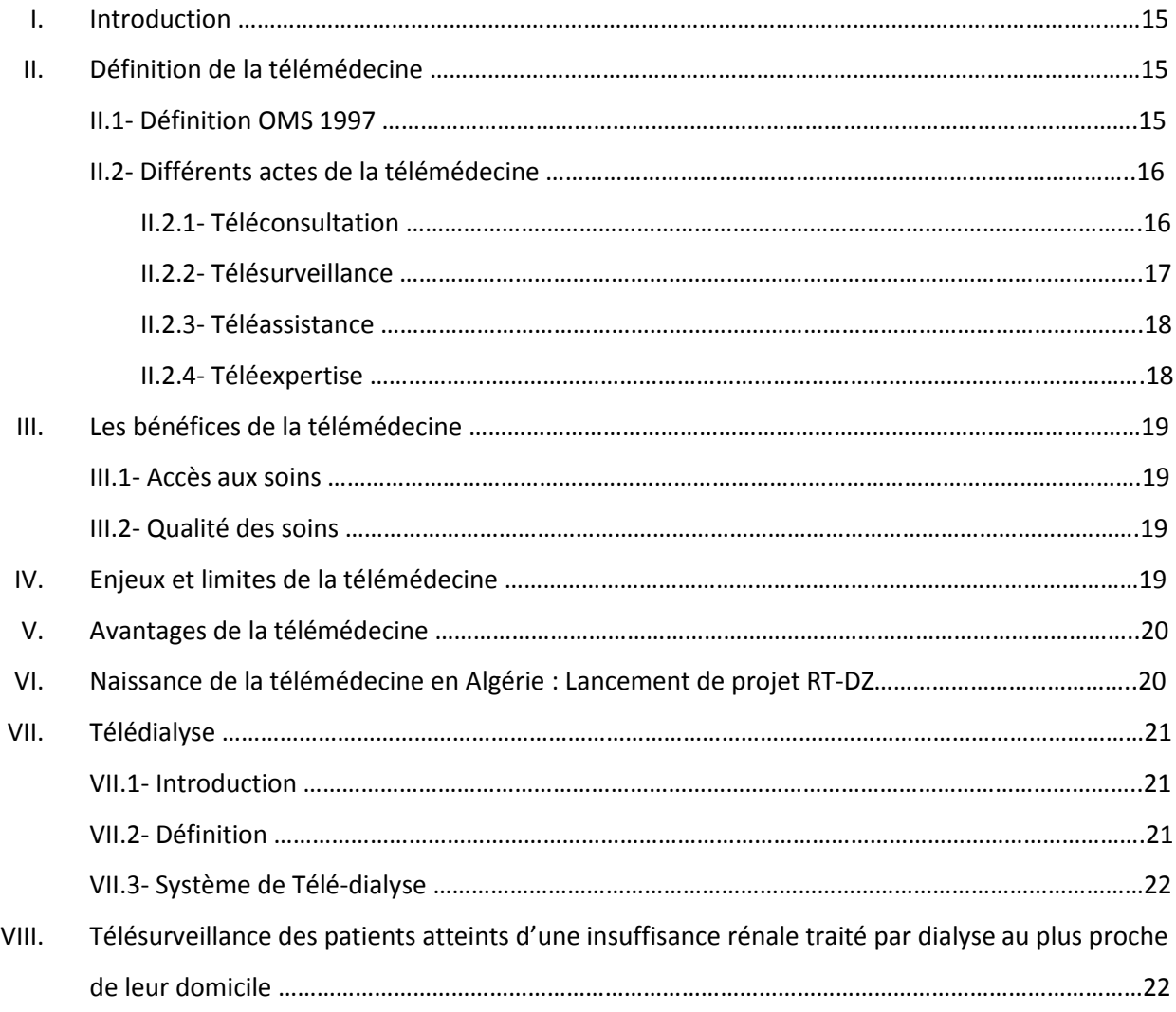

## Table des matières

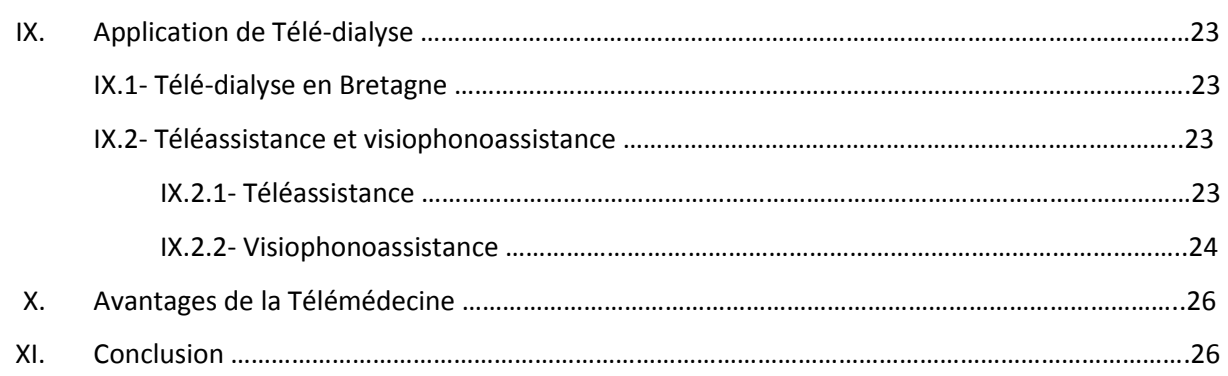

## **Chapitre III**

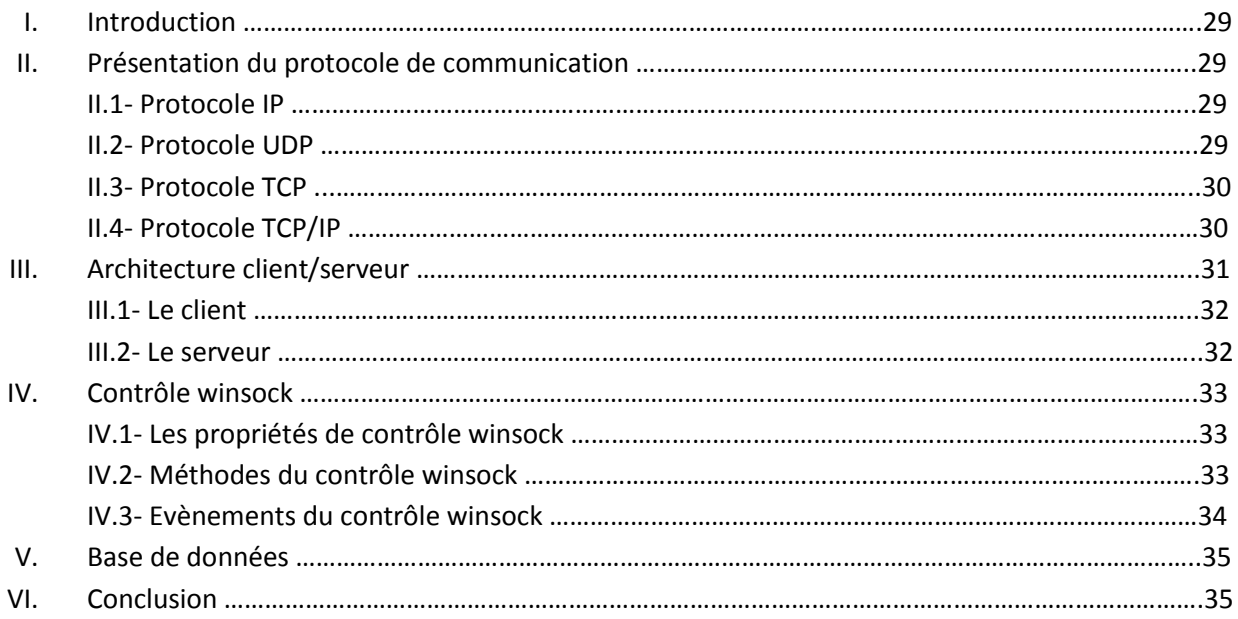

## **Chapitre IV**

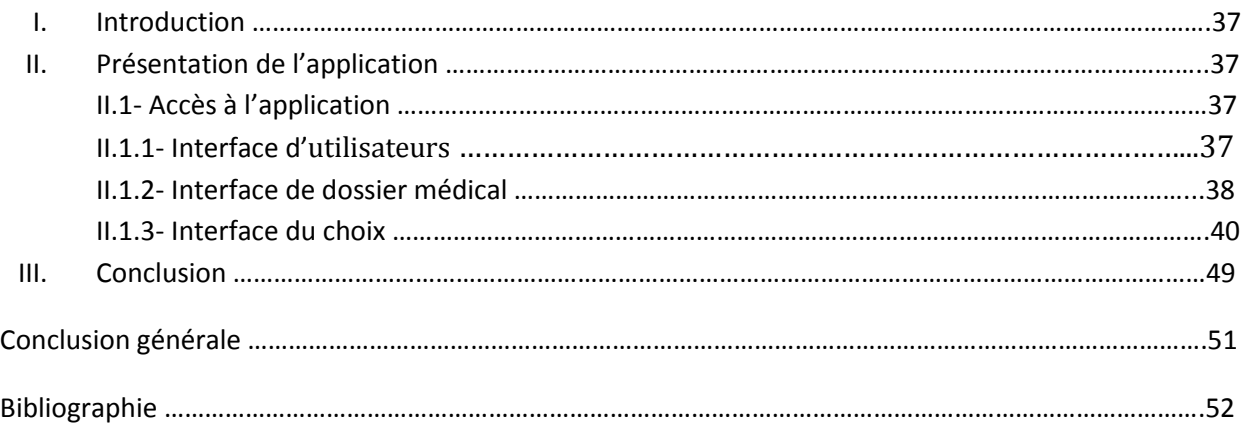

## **Chapitre I**

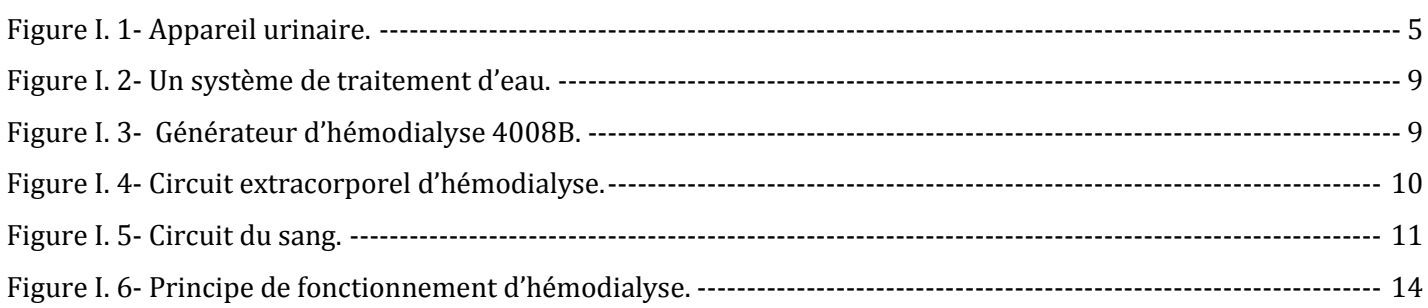

## **Chapitre II**

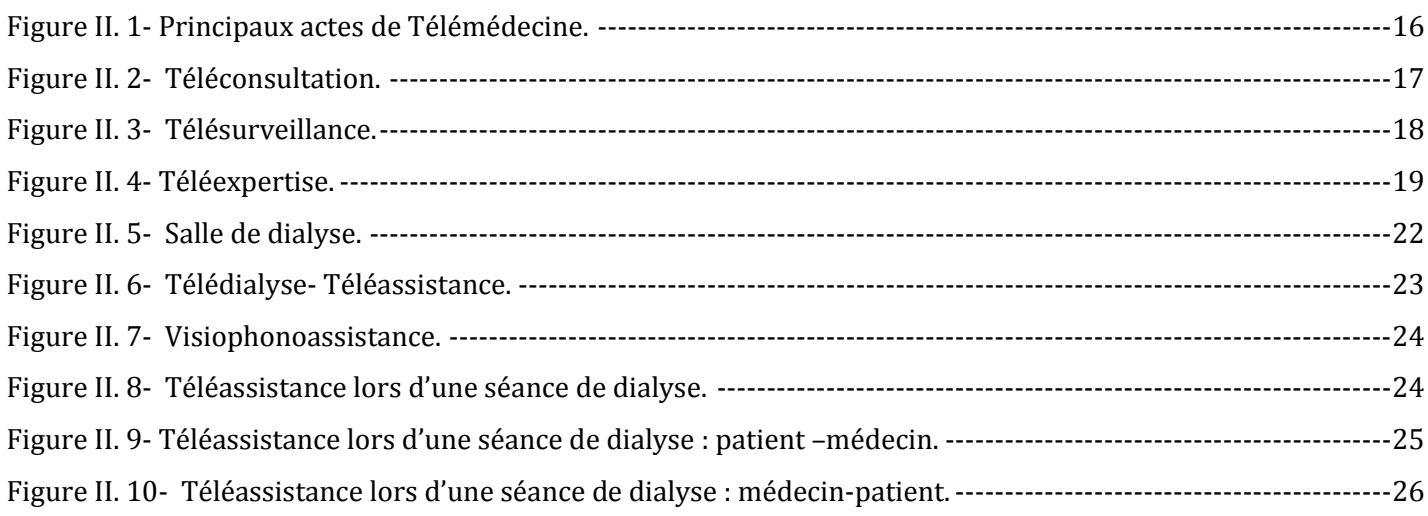

## **Chapitre III**

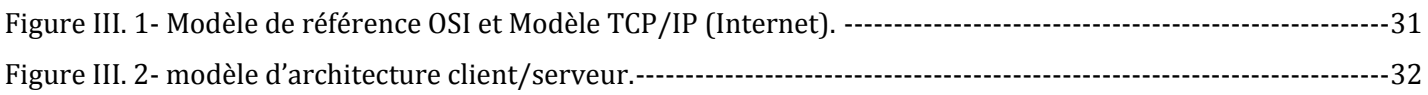

## **Chapitre IV**

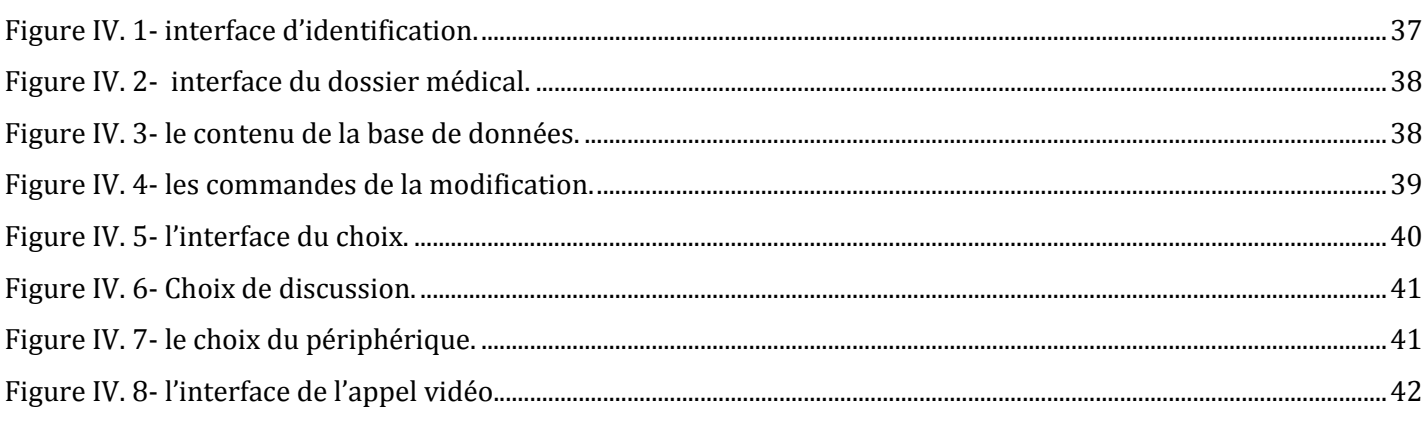

# Table des figures

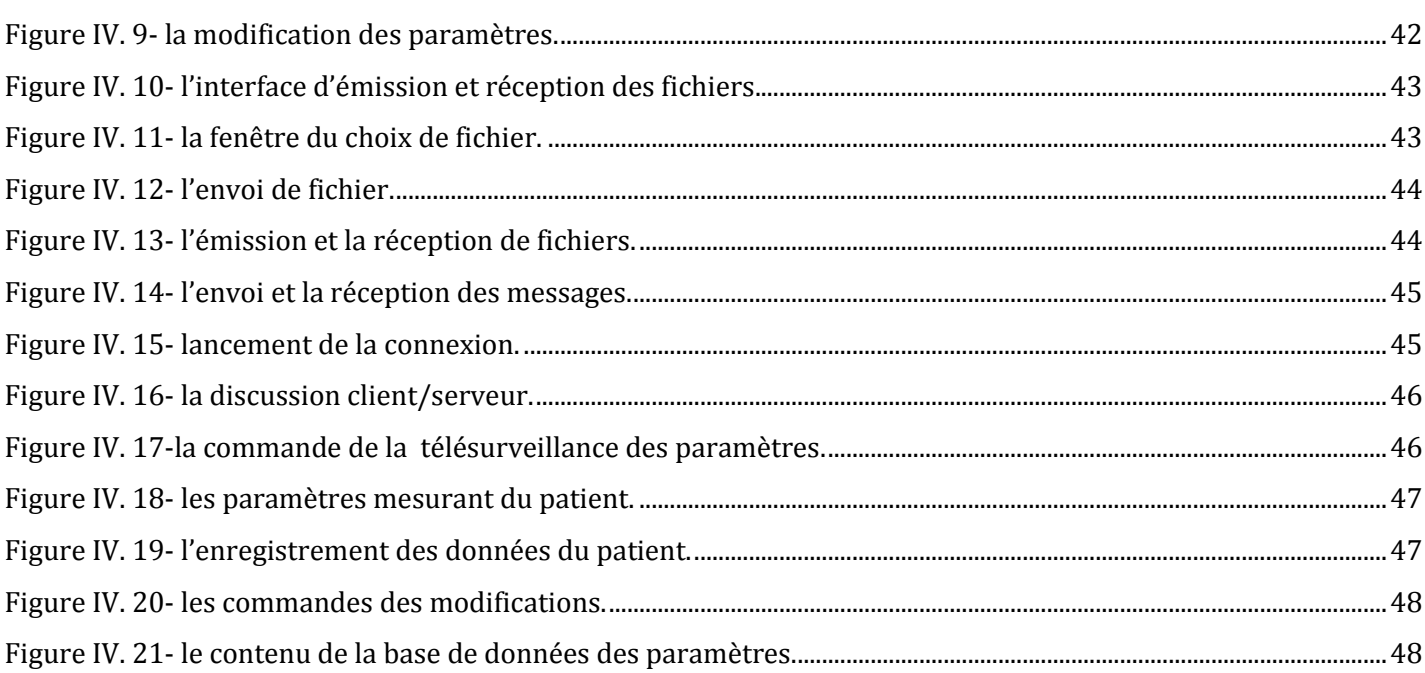

## *Glossaire*

## **A**

AVC: Accident Vasculaire Cérébrale

AVCI: Accident Vasculaire Ischémique

ANPT: Agence Nationale des Parcs Technologiques

ANDS: Agence Nationale de Documentation de la Santé

## **C**

CNOM: le Conseil National de l'Ordre des Médecins français

CH : Centre Hospitalier

## **E**

EER: Epuration Extra Rénale

EPO: Erythropoïétine

## **H**

HTA: Hypertension artérielle

## **I**

ISO: Organisation Internationale de Normalisation

IDE: Integrated Development Environment

## **G**

GUI: Graphical User Interface (interface graphique)

## **L**

LAN: Local Area Network

### **N**

Na: élément chimique « sodium »

## **O**

OMS: l'Organisation Mondiale de la Santé

OS: Operating System (système d'exploitation)

OSI: Open Systems Interconnection

## **P**

Protocol IP: Internet Protocol

Protocol UDP: User Datagram Protocol

Protocol TCP: Transport Control Protocol.

Protocole TCP/IP: Transport Control Protocol/ Internet Protocol.

#### **R**

RT-DZ: Réseau de Télémédecine Algérie

## **S**

SMUR: Service Mobile d'Urgence et de Réanimation.

#### **W**

WAN: Word Area Network

**Introduction générale**

## **INTRODUCTION GENERALE**

Du point de vue néphrologique, devant la prévalence toujours croissante des patients dialysés et transplantés rénaux, des applications de la Télémédecine semblent prometteuses afin de ralentir la progression vers l'insuffisance rénale terminale ou d'améliorer la prise en charge des patients affectés de maladies rénales chroniques.

La Télésurveillance est un acte médical qui découle de la transmission et de l'interprétation des résultats d'analyses par un médecin spécialiste recueilli par le patient lui-même ou par un professionnel de santé. L'interprétation peut conduire à la décision d'une intervention auprès du patient par un médecin, ou pouvant à l'avenir déléguer un autre professionnel de santé la conduite à suivre.

L'objectif de la Télésurveillance médicale dans le cas d'une insuffisance rénale est de suivre les malades atteints de pathologies chroniques et à améliorer la qualité de vie des personnes malades.

Dans ce contexte, ce projet sera ordonné de la manière suivante :

Le premier chapitre présente un aperçu sur le principe de d'hémodialyse, son domaine d'application, les principes physicochimiques et ses méthodes.

Le second chapitre est consacré au concept de base de la Télémédecine et ses différents actes pour passer à la Télédialyse.

Dans le troisième chapitre, nous abordons une description des principales applications «MyDialisis» sous l'architecture client/serveur, les différents protocoles de communications et à l'implémentation des bases de données.

Le quatrième chapitre nous présenterons en détaille notre interface «MyDialisis» dédiée à la Télésurveillance lors d'une séance de la dialyse.

Enfin, nous terminons par une conclusion générale avec quelques perspectives sur ce thème de recherche.

# **Chapitre I**

Anatomie des reins et description de l'hémodialyse

#### **I. Introduction**

L'être humain possède deux reins qui sont situés dans l'abdomen leurs rôle est d'assurer l'équilibre hydroélectrolytique du sang.

L'hémodialyse est le procédé par lequel qui traite les problèmes liés à la fonction rénale.

#### **II. Anatomie des reins**

#### **II.1- Définition**

 Les reins sont des organes qui font partie de l'appareil urinaire. Ils assurent la filtration du sang en y éliminant les déchets par la production de l'urine. Ils maintiennent également la teneur en eau et en minéraux de l'organisme.

 $\checkmark$  Les reins sont situés bien au-dessus, ils sont localisés dans la partie postérieure de l'abdomen, de part et d'autre de la colonne vertébrale sous les dernières côtes. Chaque rein mesure environ 11 cm de long et est relié à l'artère aorte et à la veine cave inférieure par l'artère et la veine rénale [01].

 $\checkmark$  Le rein comporte deux régions distinctes, le cortex, où se trouvent les glomérules (rôle clé dans la filtration des déchets et la médullaire (essentiellement des tubules et vaisseaux).

 $\checkmark$  Chaque rein est composé d'environ un million de néphrons (glomérule tubule), dont le rôle est de filtrer les différentes substances contenues dans le sang pour ensuite réabsorber ce qui est encore utile en laissant les déchets s'éliminer par l'urine.

#### **II.2- Rôle des reins**

Les reins sont des organes vitaux sans lesquels nous ne pouvons pas vivre. Ils assurent plusieurs fonctions :

#### **II.2.1- Fonction de filtration /épuration**

Manger, boire, faire de l'exercice physique et tout simplement vivre produit des toxines dans notre corps. Ces toxines sont des molécules produites par le fonctionnement normal de l'organisme. Celles-ci, ainsi que l'excès d'eau, s'accumulent dans le sang qui les transporte vers nos reins, véritable station d'épuration du corps.

Les reins filtrent les substances toxiques indésirables et éliminent l'eau en excès via l'urine qui sera stockée dans la vessie avant d'être évacuée. Le sang épuré, quant à lui, quitte le rein pour rejoindre l'organisme. Le débit sanguin rénal est élevé, environ 600 mL/min, soit ¼ du débit cardiaque.

#### **II.2.2- Fonction d'équilibration**

 En plus de cette fonction d'épuration, le rein assure l'équilibre « du milieu intérieur ». Cela signifie que le rein adapte constamment les « sorties » (volume et composition de l'urine) aux apports (boisson et alimentation) et aux besoins de l'organisme.

Cette fonction d'équilibration porte essentiellement sur l'eau et les sels minéraux, en particulier le sodium (contenu dans le sel), le potassium, le calcium, le bicarbonate (qui règle l'acidité du sang) et le magnésium.

Cette fonction d'équilibration est très importante car elle assure une grande liberté dans l'alimentation et les boissons.

#### **II.2.3- Autres fonctions rénales**

 $\checkmark$  Régulation de la tension artérielle : L'hypertension artérielle est très fréquente dans les maladies rénales.

 $\checkmark$  Sécrétion de vitamine D : le rein participe à la production de vitamine D active. La vitamine D joue un rôle important dans la minéralisation de l'os et le maintien d'un taux sanguin normal de calcium. Un manque de vitamine D est fréquent lorsqu'il existe une insuffisance rénale.

 Sécrétion d'EPO: le rein produit une hormone appelée Epoïétine (ou EPO). L'EPO a pour fonction de stimuler la production d'hémoglobine et de globules rouges par la moelle osseuse. Un manque d'EPO est fréquent lorsqu'il existe une insuffisance rénale, responsable d'une anémie.

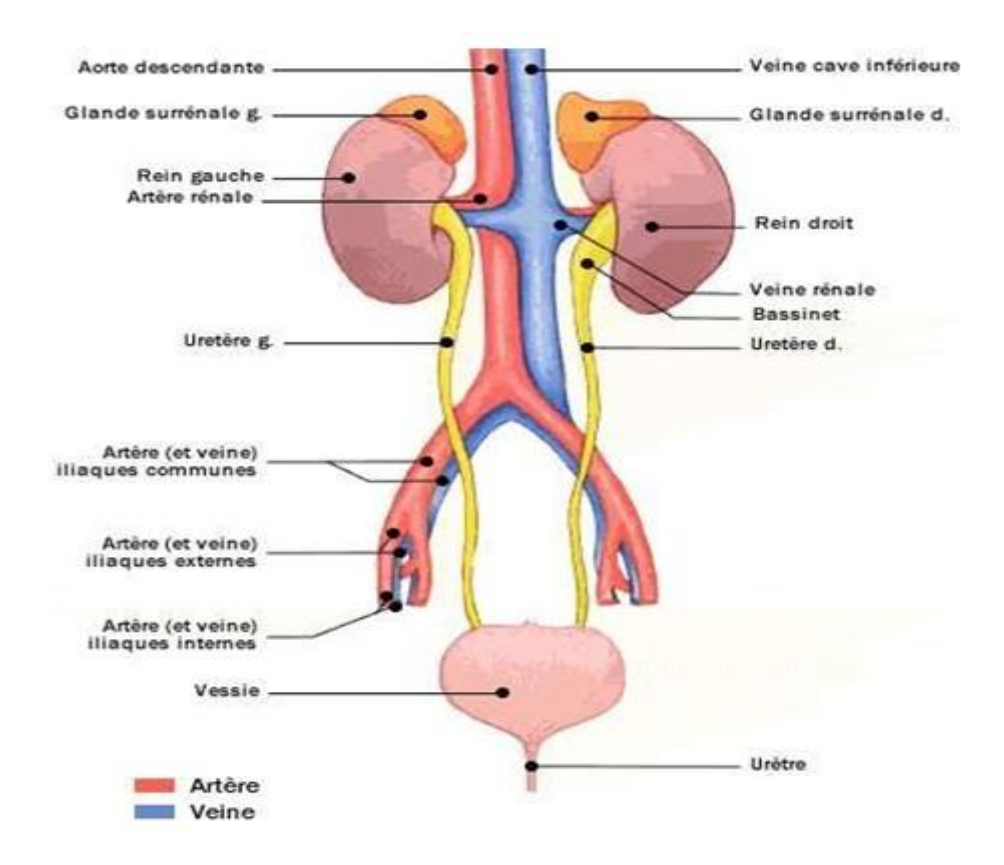

**Figure I. 1-** Appareil urinaire.

#### **III. Insuffisance rénale**

 Les reins sont des organes vitaux du fuselage qui aident dans le démontage des liquides ainsi que des rebuts excédentaires du sang et mettent à jour la balance électrolytique dans le fuselage. Les fonctionnements se baissant des reins mènent à l'insuffisance rénale.

#### **III.1- Types d'insuffisance rénale**

#### **III.1.1- Insuffisance rénale chronique**

 La maladie rénale chronique développe en raison de la maladie ou des dégâts à long terme aux reins.

Généralement, l'insuffisance rénale chronique est le résultat final des dégâts de rein provoqué par les maladies telles que : le diabète, l'hypertension ….

#### **III.1.2- Insuffisance rénale aigue**

 L'insuffisance rénale aigue ou la lésion rénale aigue peut se développer dans les patients présentant la maladie rénale chronique.

Cette condition est souvent difficile à discerner de l'insuffisance rénale chronique et peut être potentiellement mortelle. En fait la plupart des gens qui se présentent avec la lésion rénale aigue déjà ont un certain degré des dégâts rénaux continuels.

#### **III.2- Causes de l'insuffisance rénale**

 La cause la plus fréquente de l'insuffisance rénale chronique et le diabète.

 En effet, le diabète endommage les petits vaisseaux sanguins, y compris ceux qui se trouvent à l'intérieur des reins. En général, les maladies qui causent les problèmes cardiovasculaires sont aussi des facteurs de risque pour les maladies rénales, parmi lesquelles : l'âge avancé, l'hypertension artérielle, l'obésité, le diabète, le tabagisme et un faible taux de cholestérol. Les reins ne sont plus fonctionnels et les seuls traitements possibles sont la transplantation ou la dialyse.

#### **IV. Hémodialyse**

#### **IV.1- Définition**

 L'hémodialyse est un mot d'origine grecque composé des mots *hémo* qui signifie sang et *dialyse* qui signifie séparation. L'hémodialyse est un traitement médical qui permet d'éliminer les déchets toxiques du sang en faisant passer celui-ci par un filtre. Ce système est également connu sous le nom de rein artificiel. Le sang est pompé hors de l'organisme à l'aide d'une aiguille spéciale puis passe ensuite dans une machine munie d'un filtre spécialement étudié (le dialyseur) et revient dans le corps par une autre aiguille. Les molécules nocives qui ne sont plus éliminées par les reins et qui restent dans le sang sont capturées par le filtre et l'organisme est ainsi purifié.

#### **IV.2- Principe de fonctionnement**

 Le principe de l'hémodialyse est de mettre en contact le sang du malade et un liquide de composition déterminée (dialysat), ces deux compartiments liquidiens étant séparés par une membrane semi-perméable. C'est à travers cette membrane que s'effectuera le transfert de l'eau (solvant) et des substances en solution (solutés) présents en excès dans le sang.

La membrane semi-perméable est un film très mince que nous pouvons comparer à un tamis percé de trous microscopiques qui ne laissent passer que certaines molécules de faibles dimensions de plasma sanguin comme l'urée, la créatinine, le glucose, les électrolytes en particulier sodium et potassium, l'acide urique, et retiennent les grosses molécules comme les globules rouge, les lipides et protides.

#### **V. Hémodialyse**

L'hémodialyse nécessite : un circuit extracorporel, dialyseur, un générateur d'hémodialyse, un système de traitement de l'eau, et un abord vasculaire.

#### **V.1- Générateur d'hémodialyse**

 Un générateur de dialyse permet de maintenir à la normale la composition du sang d'un patient atteint d'une insuffisance rénale chronique, c'est-à-dire chez qui le rein n'est plus à même d'assurer cette fonction.

Le générateur de dialyse débarrasse le sang de ses déchets, de l'eau en excès et des électrolytes (potassium, calcium...). Les alternatives à l'hémodialyse sont la dialyse péritonéale (épuration du sang à l'intérieur du corps via le péritoine) et la greffe de rein. [02]

#### **V.2- Système de traitement d'eau**

 Compte tenu du volume d'eau utilisé lors de chaque séance de dialyse (pour fabriquer le dialysat) et de son contact étroit avec le sang. L'eau utilisée doit être d'une qualité pharmaceutique. Elle doit donc être impérativement traitée par une centrale de traitement d'eau spécifique avant d'être utilisée.

La préparation du liquide de dialyse se fait de manière extemporanée par dilution d'une solution présentée sous forme de bidon de concentré, ou d'une poudre présenté sous forme de cartouche, avec de l'eau qui doit être préalablement traité pour devenir de l'eau pure. En effet l'eau de ville a une composition trop variable, et doit être débarrassée de tout élément potentiellement nocif pour le patient : calcium, aluminium, composé organique, bactéries toxines.

Le système de traitement d'eau comporte les éléments suivant disposé en chaine :

 $\checkmark$  Des filtres qui retiennent les particules insolubles.

 Un adoucisseur pour capter le calcium et le magnésium : la résine échangeuse de cation est chargée d'ion Na qui vont s'échanger contre les 2 cations.

 Un filtre à charbon activé pour absorber les composés organique, le chlore, les pyrogènes.

 Un système d'osmose inverse pour ôter la quasi-totalité des substances ionisées et organiques dissoutes : l'eau osmose « pure » est

stockée dans une cuve munie d'un système de recirculation pour éviter la stagnation source de contamination (voire la figure ci-dessous) :

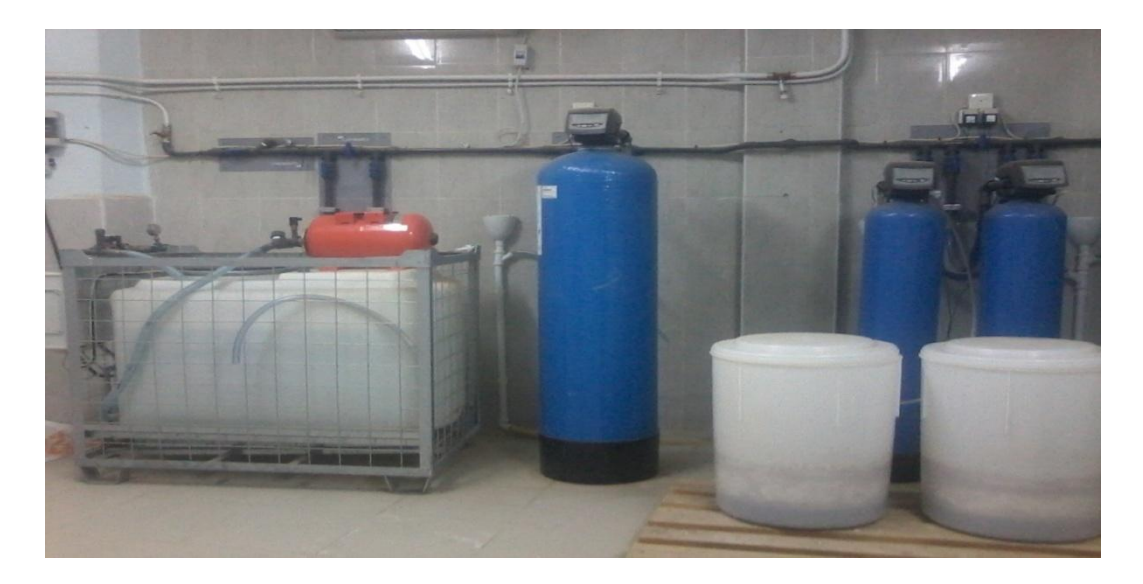

**Figure I. 2**- Un système de traitement d'eau.

#### **V.3- Etude du générateur d'hémodialyse**

#### **V.3.1- Générateur d'hémodialyse 4008B**

Le générateur d'hémodialyse est représenté sur la figure suvante :

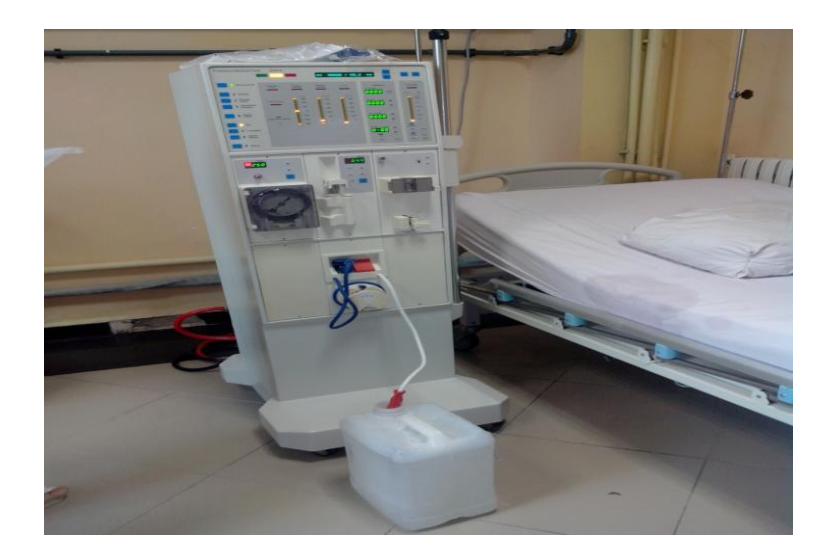

**Figure I. 3**- Générateur d'hémodialyse 4008B.

#### **V.3.1.1- Description général**

 La Générateur d'hémodialyse permet d'effectuer la dialyse sans appareil supplémentaire. Il assure la gestion et la surveillance du circuit dialysat et du circuit sanguin extracorporel.

Dans le circuit dialysat, l'eau est mélangée au concentré d'hémodialyse, chauffée, dégazée, puis acheminée vers le dialyseur. Les quantités entrantes et sortantes sont contrôlées par volumétrie. La pression dans le dialyseur s'établit indépendamment du taux d'ultrafiltration choisi et du dialyseur utilisé.

Dans le circuit extracorporel, le sang est héparine en continu puis passe dans le dialyseur.

Un détecteur d'air prévient la réinjection accidentelle d'air. Un détecteur de fuite de sang ainsi qu'un moniteur de pression veineuse préviennent tout risque majeur de fuite de sang. La surveillance de la pression artérielle permet la détection d'un défaut éventuel lors de l'aspiration dans la fistule.

Le circuit suivant représente le circuit extracorporel d'hémodialyse :

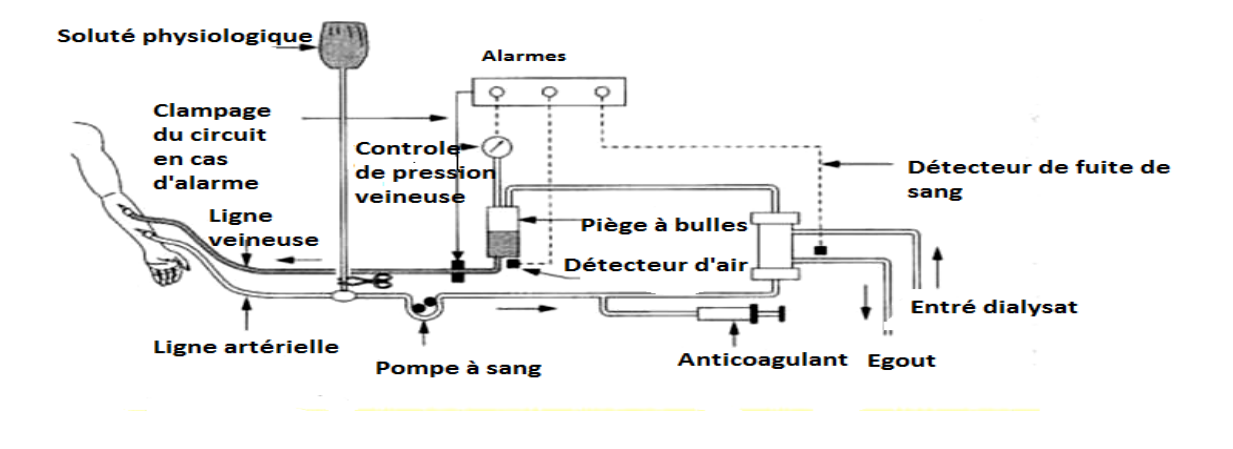

**Figure I. 4**- Circuit extracorporel d'hémodialyse.

#### **V.3.1.2- Domaine d'application**

Le générateur d'hémodialyse 4008B est un appareil destiné à l'hémodialyse chronique et aigue .Il peut être utilisé aussi bien pour la dialyse à domicile que pour l'auto dialyse ou la dialyse en centre.

L'hémodialyse permet d'épurer le sang à travers une membrane artificielle.

Elle nécessite trois éléments :

#### **1- Le dialyseur ou rein artificiel**

 Dans lequel il y a la membrane de dialyse sous forme de fibres creuses, ou de plaque. Dans le dialyseur, le circuit sang et le dialysat sont séparés par la membrane.

#### **2- Le circuit sang**

 Constitué d'un tuyau qui amène le sang dans le dialyseur (ligne artérielle sur laquelle il y a une pompe) et un tuyau qui ramène le sang à la fistule (ligne veineuse sur laquelle il y a un piège à bulles), (voire la figure ci-dessous).

#### **3- Le dialysat**

 C'est un liquide qui a une composition proche du sang et qui est fabriqué par une machine (générateur de dialyse). Il va circuler dans le dialyseur et va se charger petit à petit de l'urée, le phosphore, la créatinine…. La machine permet aussi de régler le débit, la température et elle contrôle la quantité d'eau qui doit être perdue (ultrafiltrations).

Enfin, elle surveille le bon déroulement de la séance.

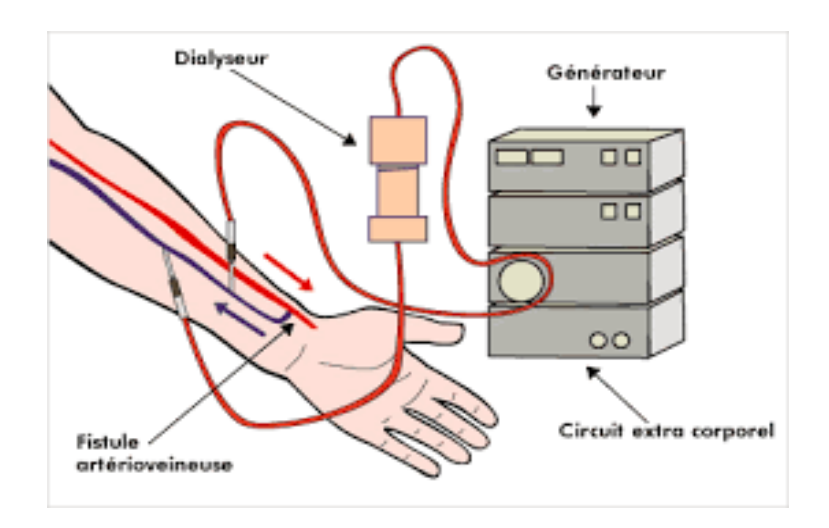

**Figure I. 5**- Circuit du sang.

#### **V.3.2- Principes physicochimiques**

#### **V.3.2.1- La diffusion**

 Le transfert des solutés par diffusion au travers de la membrane de dialyse relève d'un mouvement des molécules contenues dans la solution.

Si la molécule rencontre un pore dont la taille correspond à la sienne, elle traversera la membrane.

Le gradient de concentration du soluté de part et d'autre de la membrane est le déterminant principal de la diffusion des molécules: plus la solution à une concentration élevée plus les molécules traversent la membrane en direction de la solution dont la concentration en solutés est la plus basse.

Les déchets de bas poids moléculaire (urée, créatinine, potassium, etc.) qui s'accumulent dans le sang du malade entre deux séances, sont éliminés avec le dialysat en fin de séance.

Le transfert des solutés du sang vers le dialysat est rapide, la concentration en calcium dans le dialysat étant plus élevée que celle du calcium ionisé dans le sang, la séance permet un transfert de calcium vers le sang du malade (le calcium lié aux protéines ne diffuse pas). Il en est de même pour le bicarbonate.

#### **V.3.2.2- L'ultra filtration**

Il s'agit du transfert des molécules d'eau à travers la membrane sous l'effet d'une pression hydrostatique (dans le cas de l'hémodialyse) ou osmotique (dans le cas de la dialyse péritonéale).

Cette technique permet d'éliminer l'eau (constituant une charge hydrosodée), accumulée par le patient oligurique ou anurique entre deux dialyses.

#### **V.4- Les méthodes d'hémodialyse**

#### **V.4.1- L'hémodialyse périodique**

C'est la méthode la plus utilisée, elle concerne plus de 90 % des patients.

C'est un mode d'EER qui a pour objectif de rétablir l'équilibre du milieu intérieur grâce à un traitement discontinu de trois à six heures par séances, en deux à trois séances par semaine. Elle est réalisée grâce à un circuit extracorporel du sang et du dialysat, le liquide de dialyse étant fabriqué par une machine appelée générateur de dialyse.

#### **V.4.2- La dialyse péritonéale**

 La dialyse péritonéale est plus particulièrement indiquée chez l'adulte jeune en attente d'une greffe rénale et concerne plus de 5 % des patients.

Cette méthode repose sur l'injection d'un dialysat dans la cavité abdominale grâce à un cathéter implanté chirurgicalement. Les échanges de solutés s'effectuent à travers la membrane péritonéale. Le dialysat, une fois saturé en urée, créatinine et autres molécules, est éliminé. Ces manipulations sont renouvelées manuellement en moyenne quatre fois par jour ou réalisées par un appareil automatisé nommé « cycleur », le traitement s'effectuant alors durant la nuit.

La dialyse péritonéale est réalisée à domicile soit par le patient lui-même, par un proche ou par un cabinet d'infirmiers libéraux après une période d'apprentissage.

#### **VI. Déroulement d'une séance d'hémodialyse**

 Les insuffisances rénales chroniques en phase terminale traités par hémodialyse n'urinent plus ou très peu. Ils accumulent donc l'eau qu'ils ont ingérée par l'alimentation (eau, soupe, café, yaourt, etc...) et les déchets organiques qui ne sont plus filtrés. C'est cet excédent d'eau et de déchets qu'on élimine grâce à l'hémodialyse. Si il ne le fait pas, une partie de cette eau passe dans la circulation sanguine, augmente la volémie, augmente la pression (hypertension artérielle) et ce jusqu'à l'œdème aigu du poumon. Les déchets empoisonnent le sang.

Le patient est donc pesé à son arrivée. Son poids d'arrivée est comparé et son poids idéal est défini par le médecin après différents examens (une

radio du thorax, une échographie cardiaque, un bilan sanguin) afin maîtriser l'ultrafiltration. [3]

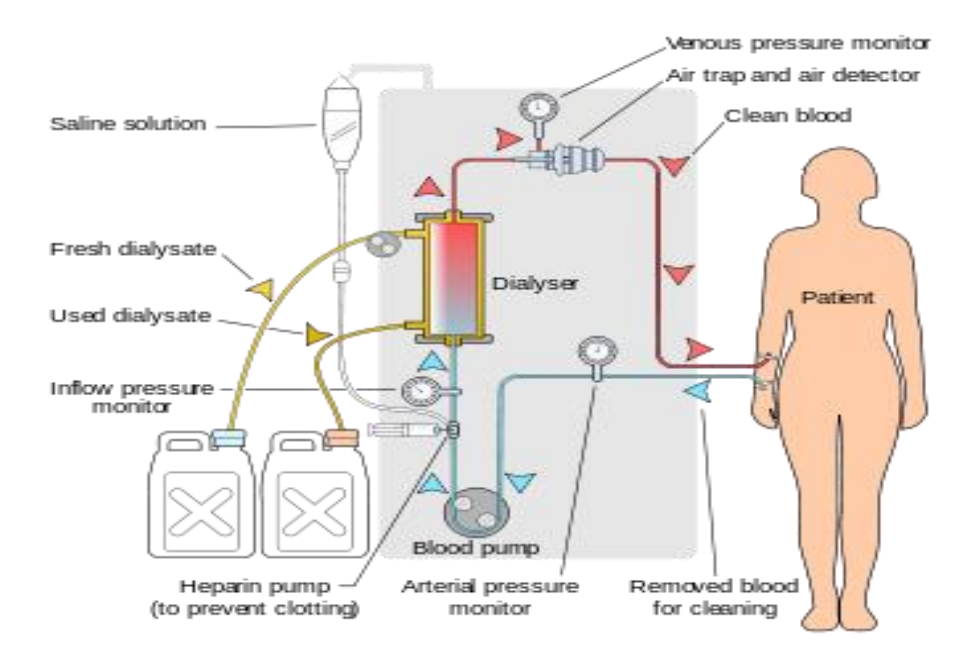

**Figure I. 6**- Principe de fonctionnement d'hémodialyse.

#### **VII. Conclusion**

 Dans ce chapitre, nous avons abordé le principe de fonctionnement d'hémodialyse, son domaine d'application, les principes physicochimiques, ses méthodes et le déroulement d'une séance d'hémodialyse. Nous constatons qu'avec la dialyse, les personnes souffrant d'une insuffisance rénale chronique mènent une vie proche de celles des autres gens saints.

Le second chapitre est consacré à la Télémédecine en nous intéressant plus précisément { l'un de ses domaines : la Télé-dialyse.

# **Chapitre II**

# Télémédecine et Télédialyse

#### **I. Introduction**

La formulation d'une définition précise, et partagée par tous les acteurs, s'impose dans la mesure où l'usage des technologies de l'information et de la communication dans le domaine de la santé s'est fortement diversifié ces dernières années, donnant naissance à de multiples applications et services de télésanté. Cette tendance ira en s'accélérant avec le progrès rapide des sciences et des techniques. [03] [04]

Les possibilités ouvertes par deux avancées techniques plus récentes, Initialement distinctes mais désormais confluentes, ont déclenché une véritable renaissance de la Télémédecine clinique. Ce sont :

 $\checkmark$  D'une part la visioconférence, autorisant la tenue de réunions à distance (ou Visio-réunions) en commentant ensemble des documents

 $\checkmark$  D'autre part, la micro-informatique et l'internet qui permettent de transmettre rapidement, facilement et à des coûts raisonnables, de grandes quantités d'informations multimédias. [05] [06] [07]

Dans ce chapitre, nous allons donner une description détaillée sur la Télémédecine dans son ensemble afin d'introduire la Télé-dialyse.

#### **II. Définition de la Télémédecine**

La Télémédecine est une des formes de coopération dans l'exercice médical, mettant en rapport à distance, grâce aux technologies de l'information et de la communication, un patient (et/ou les données médicales nécessaires) et un ou plusieurs médecins et professionnels de santé, à des fins médicales de diagnostic, de décision, de prise en charge et de traitement dans le respect des règles de la déontologie médicale. (Selon : le "CNOM" 2009). [08]

#### **II.1- Définition OMS, 1997** :

L'OMS a défini la Télémédecine comme : « La partie de la médecine qui utilise la transmission par télécommunication d'informations médicales (images, compte-rendu, enregistrements, etc.), en vue d'obtenir à distance

un diagnostic, un avis spécialisé, une surveillance continue d'un malade, une décision thérapeutique.»

Le consentement préalable du patient à bénéficier des actes médicaux par Télémédecine est une obligation déontologique lorsque le patient a le choix entre la pratique traditionnelle de la médecine ou les nouvelles pratiques par Télémédecine. Ce consentement est éclairé par une information préalable «loyale, claire et appropriée à son état» sur les raisons qui conduisent le médecin à proposer ce nouveau mode de prise en charge, notamment lorsqu'il s'agit de suivre les maladies chroniques. [09]

#### **II.2- Différents actes de la Télémédecine**

Les quatre actes de la Télémédecine qui ont été retenus peuvent exister quelle que soit la spécialité concernée sont (voir figure II.1) :

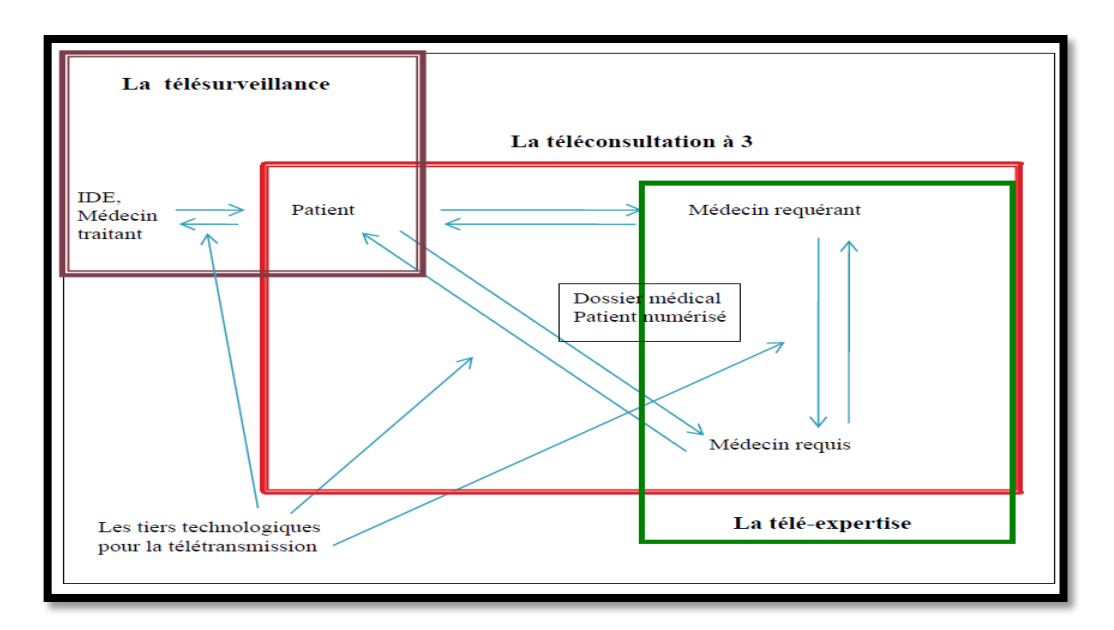

**Figure II. 1**- Principaux actes de Télémédecine.

#### **II.2.1- Téléconsultation :**

La Téléconsultation est un acte de consultation réalisé à distance qui a pour objet de permettre à un patient de consulter un professionnel médical au moyen d'un dispositif utilisant les technologies de l'information et de la communication (voir figure II.2).

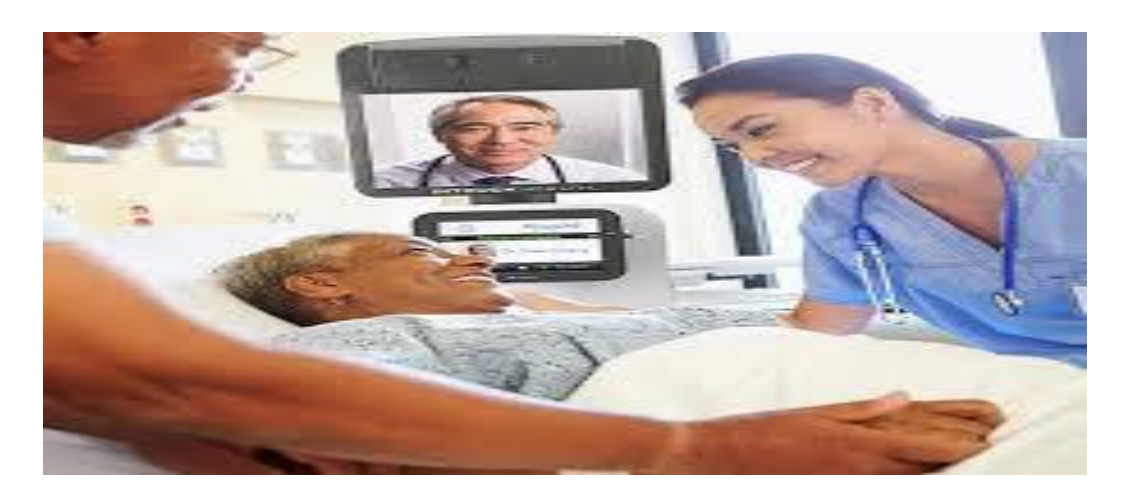

**Figure II. 2**- Téléconsultation.

#### **II.2.2- Télésurveillance**

Elle concerne un patient déjà connu par le médecin ou l'équipe soignante. Elle résulte de la transmission d'un ou plusieurs indicateurs clinique, radiologique ou biologique recueillis soit par le patient lui-même, soit par un autre professionnel de santé, soit par un auxiliaire de santé. Le médecin interprète ces données à distance et modifie la prise en charge (voire figure II.3).

#### **Les domaines d'applications de la Télésurveillance :**

Domaine médical :

 $\checkmark$  Surveillance des maladies chroniques : HTA, insuffisance cardiaque. patients avec pacemaker ou défibrillateur automatique implantable, dialyse, greffe, insuffisance respiratoire.

- $\checkmark$  Surveillance des femmes enceintes.
- Domaine médico-sociale :
- $\checkmark$  Lutte contre l'isolement social.
- $\checkmark$  Prévenir les chutes à domicile.
- $\checkmark$  Aide au handicap.

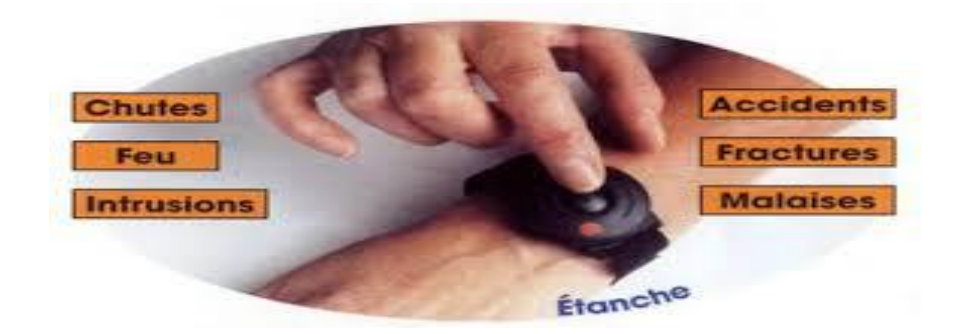

**Figure II. 3-** Télésurveillance.

#### **II.2.3- Téléassistance**

La Téléassistance médicale désigne le fait qu'un professionnel médical assiste un autre professionnel de santé pendant son acte médical sur le patient.

a- Téléassistance médicale s'applique en:

 Chirurgie assistée par un ordinateur ou par un robot modélisé exécutant les gestes du chirurgien (application de la Téléchirurgie). Ses intérêts majeurs résident dans le cadre d'optimiser les résultats de certains actes chirurgicaux invasifs à risque et la formation des jeunes chirurgiens (la Téléformation).

- $\triangleright$  Neurologie : fibrinolyse d'un AVC ischémique (AVCI) ;
- Urgence, Néphrologie, Radiologie, psychiatrie.

#### **II.2.4- Téléexpertise**

 La téléexpertise (voir figure II.4), concerne tous les actes diagnostics et/ou thérapeutiques qui se réalisent en dehors de la présence du patient. C'est un échange professionnel entre deux ou plusieurs médecins, soit par une concertation entre médecins, soit par la réponse d'un « médecin distant » sollicitée par le médecin en charge directe du patient. Elle n'est pas de nature intrinsèquement différente de la consultation spécialisée ou du deuxième avis. Elle ne s'en distingue que parce qu'elle s'effectue par la transmission électronique de données cliniques, biologiques et d'imagerie et non pas par le déplacement du patient ou du « médecin distant ».

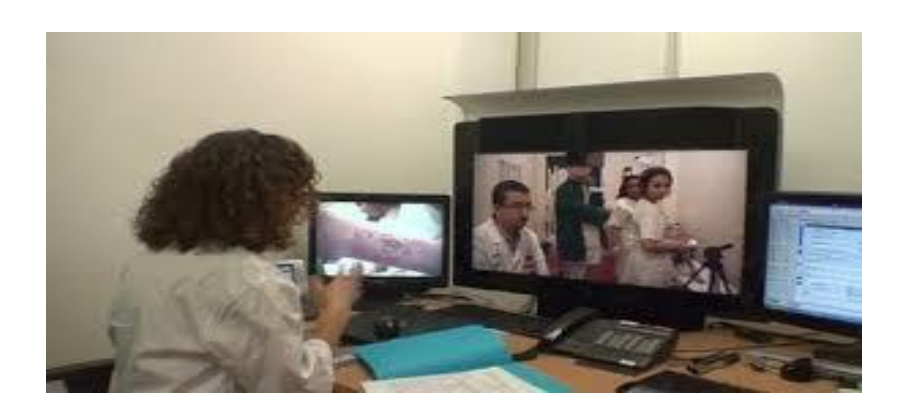

**Figure II. 4**- Téléexpertise.

#### **III. Les bénéfices de la Télémédecine**

Parmi les nombreux bénéfices de la Télémédecine, nous pouvons citer :

#### **III.1- Accès aux soins**

Elle rapproche les patients de la présence de l'expertise médicale. C'est déjà particulièrement flagrant dans le cas des populations isolées et éloignées ou sur des territoires simplement dotés de dispensaires.

En accélérant la rapidité d'analyse et la réponse adaptée à une situation d'urgence, la Télémédecine joue en faveur d'une plus grande égalité des chances, quel que soit l'éloignement des patients à prendre en charge.

#### **III.2- Qualité des soins**

En assurant un meilleur accès aux soins, en favorisant la coopération des pratiques médicales et en facilitant le suivi à distance, la Télémédecine permet de maintenir des niveaux de qualité au moins identiques en matière de soins et sensiblement supérieurs en qualité de vie sociale, notamment par le maintien des patients dans leur lieu habituel de vie. [08] [10]

#### **IV. Enjeux et limites de la Télémédecine**

La Télémédecine pourrait améliorer la qualité des soins tout en réduisant les dépenses budgétaires de santé afin de répondre à un enjeu budgétaire en facilitant la communication entre divers pôles ou professionnels de la santé.

Cette nouvelle transmission d'informations pourrait ainsi éviter de nombreux déplacements ainsi que de nombreuses hospitalisations inutiles. Tout en changeant la relation patient/médecin et en contribuant à développer une médecine de proximité plus efficace et des médecins plus disponibles. L'exemple des personnes âgées ou atteintes de maladies graves, qui se sentiront moins isolées grâce à ce type de système de surveillance, et pourront bénéficier de plus d'attention et de surveillance de leurs familles habitant souvent loin, ou qui ne seront pas toujours disponibles.

Si la médecine doit encore plus évoluer, les soins virtuels ne seront jamais remplacés par le contact direct avec le médecin. Pour être efficace, la Télémédecine doit rester complémentaire d'un vrai suivi médical. Elle peut prendre forme dans le cadre d'un protocole de soins cliniques.

#### **V. Avantages de la Télémédecine**

Parmi les avantages de la Télémédecine, nous pouvons citer :

 $\checkmark$  Amélioration de la qualité de vie.

 $\checkmark$  Elle permet de développer les soins à domicile, pour améliorer le suivi des patients et prévenir les complications.

 $\checkmark$  Elle permet de limiter les déplacements (notamment pour les patients âgés ou handicapés).

 $\checkmark$  Elle facilite l'accès aux soins dans les zones d'accès difficile.

 $\checkmark$  Elle raccourcit les délais d'attente.

 $\checkmark$  Elle facilite la concertation entre médecins généralistes et spécialistes.

### **VI. Naissance de la Télémédecine en Algérie : Lancement du projet RT-DZ**

Le développement de la Télémédecine en Algérie a commencé par le lancement d'un projet du Réseau de Télémédecine en Algérie (RT-DZ),

reliant le Centre hospitalo-universitaire (CHU) Lamine Debaghine de Bab El Oued (Alger) et les établissements publics hospitaliers (EPH) des wilayas de Laghouat et Bechar.

Ce projet s'inscrit dans le cadre de la convention de partenariat entre le ministère de la Santé, de la Population et de la Réforme hospitalière et celui de la Poste et des Technologies de l'information et de la communication.

Il est piloté par l'Agence nationale des parcs technologiques (ANPT) et l'Agence nationale de documentation de la santé (ANDS).

Cinq CHU et douze EPH du sud ont été retenus pour ce projet destiné à l'amélioration de la prise en charge médicale des habitants des régions du sud du pays, l'accessibilité aux soins à distance, outre la formation continue et les transferts des données. [11]

#### **VII. Télé-dialyse**

#### **VII.1- Introduction**

Certains actes de Télémédecine sont devenus courants. Ce sont ceux qui utilisent des images ou des signaux faciles à acquérir. C'est le cas de Télédialyse, qui permet à des malades présentant une insuffisance rénale de bénéficier d'une hémodialyse dans un établissement ou à la maison (dialyse péritonéale) tout en restant reliés à l'établissement médical, sans avoir à se déplacer dans un centre hospitalier.

#### **VII.2- Définition**

La Télé-dialyse consiste à mettre en œuvre un système communicant entre un centre principal où se trouve l'équipe de médecins néphrologues et une unité satellite où se trouve les patients et l'équipe paramédicale. [12]

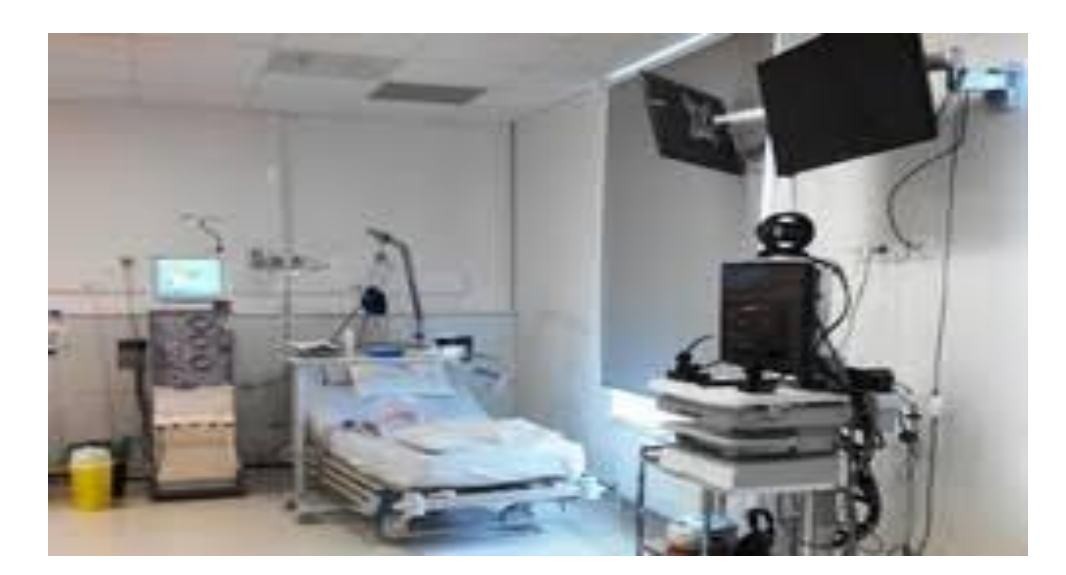

**Figure II. 5**- Salle de dialyse.

#### **VII.3- Système de Télé-dialyse**

Le système de Télé-dialyse est composé de trois briques suivantes :

 la visualisation et le stockage des paramètres des générateurs de dialyse pour la Télésurveillance ;

 la visioconférence pour la Téléconsultation, la Téléassistance et la Télé-expertise ;

 $\geq$  les applications support nécessaires à la réalisation d'actes médicaux à distance (notamment, dossier patient, prescription, analyse des données de dialyse).

## **VIII. Télésurveillance des patients atteints d'une insuffisance rénale traités par dialyse au plus proche de leur domicile**

 La télésurveillance des patients en insuffisance rénale chronique pendant leurs séances de dialyse réalisées dans des substituts ou dans des structures de soin proches, a été l'une des premières applications de la Télémédecine et du Télé-suivi des maladies chroniques**.**

#### **IX. Applications de Télé-dialyse**

#### **IX.1- Télé-dialyse en Bretagne**

Les Centres Hospitaliers de Saint-Brieuc et de Lannion ont mis au point un dispositif de surveillance médicale à distance d'une séance de dialyse par une équipe médicale néphrologique. Le dispositif utilise la téléassistance et la visiophonoassistance. [13]

#### **IX.2- Téléassistance et visiophonoassistance**

#### **IX.2.1- Téléassistance**

 La Téléassistance consiste à la surveillance permanente d'une séance de dialyse à partir d'un poste central situé à Saint-Brieuc. Le médecin, situé dans le service de néphrologie du CH de Saint-Brieuc, peut à tout moment de la séance de dialyse, qui dure 4 heures, connaître les paramètres cliniques et biologiques enregistrés par la machine de dialyse en consultant son ordinateur. Un résumé de chaque séance de dialyse figure dans le dossier médical informatisé du patient. La prescription de dialyse est personnalisée grâce à une carte du patient introduite dans la machine de dialyse au début de chaque séance.

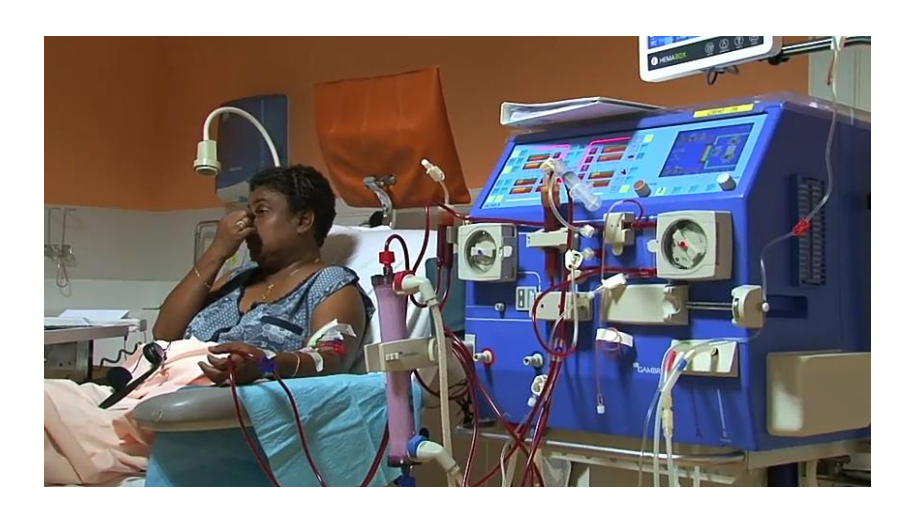

**Figure II. 6**- Télédialyse- Téléassistance.

#### **IX.2.2- Visiophonoassistance**

 C'est le complément indispensable de la Télé-assistance pour communiquer d'une part avec l'infirmière, d'autre part avec le patient. Elle permet d'intervenir à tout moment de la séance de dialyse, tant à la demande de l'infirmière ou du patient situés à l'hôpital de Lannion, qu'à la demande du médecin néphrologue situé dans le service de néphrologie du CH de Saint-Brieuc.

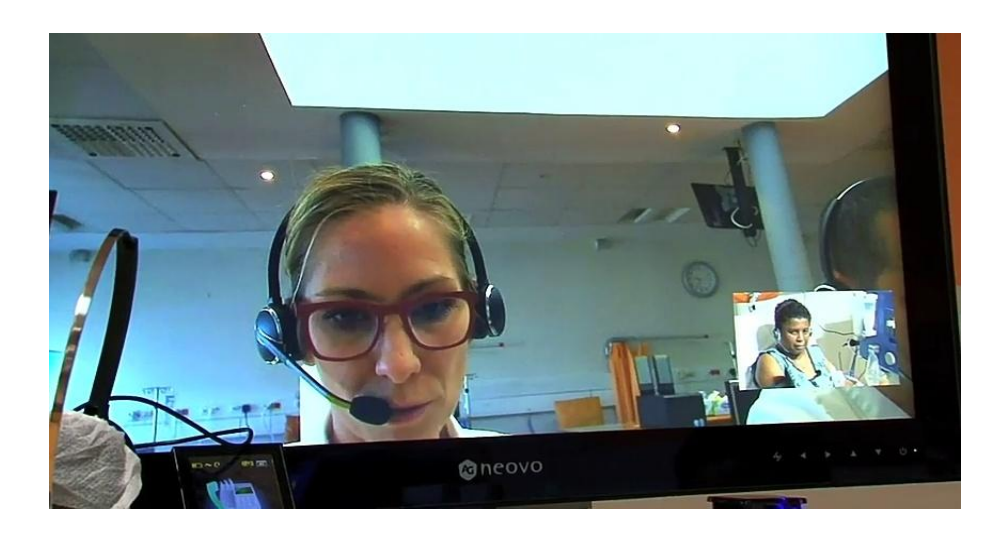

**Figure II. 7**- Visiophonoassistance.

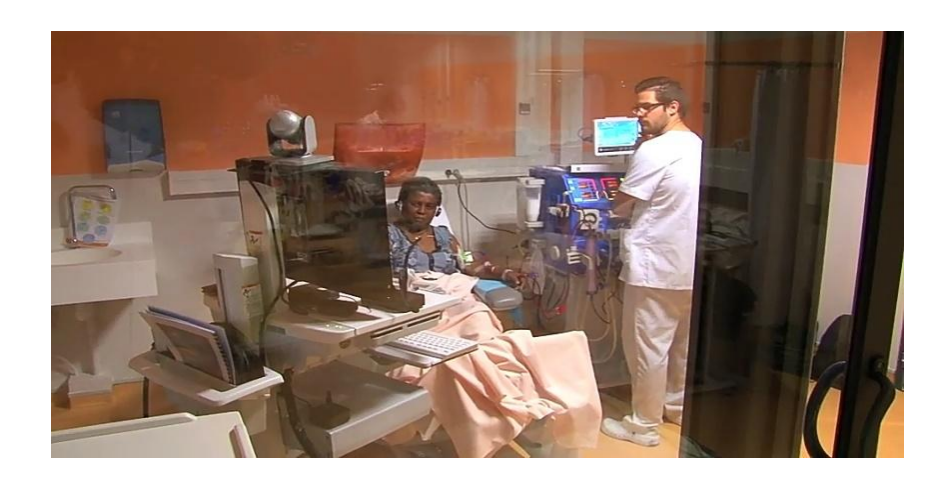

**Figure II. 8**- Téléassistance lors d'une séance de dialyse.

L'infirmière de Lannion peut entrer en communication visuelle phonique avec le médecin de Saint-Brieuc pour tout problème clinique ou technique survenant au début, pendant et à la fin de la séance de dialyse. Eclairé par les données fournies en temps réel par le logiciel de

## Chapitre II : Télémédecine et Télédialyse

Téléassistance, le médecin peut ainsi donner à l'infirmière les instructions nécessaires pour la poursuite de la séance. Grâce à une caméra mobile manipulée par l'infirmière, le médecin peut examiner la machine, le circuit sanguin extracorporel (fistule artério-veineuse de l'avant-bras, cathéter jugulaire), les chevilles à la recherche d'œdèmes prenant le "godet" (créé par la pression d'un doigt), voire des radiographies thoraciques ou des électrocardiogrammes réalisés au CH de Lannion et présenté à la caméra par l'infirmière. Le patient peut également s'exprimer et répondre aux questions du médecin, l'interrogatoire étant le temps essentiel de la consultation. [13]

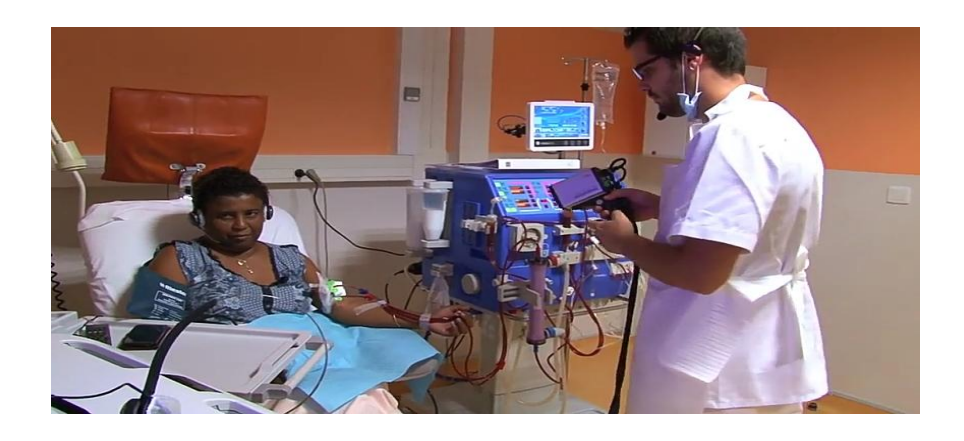

**Figure II. 9**- Téléassistance lors d'une séance de dialyse : patient –médecin.

 En cas d'urgence vitale pour le patient, l'infirmière a pour consigne d'appeler le SMUR du CH de Lannion, avec qui le médecin néphrologue pourra entrer immédiatement en contact par le système de visiophonoassistance.

Par ailleurs, il est possible, en dehors de la séance de dialyse, d'explorer et de vérifier à distance les indicateurs techniques de la machine de dialyse. Il existe ainsi une traçabilité de tout incident médical ou technique intervenu au cours d'une séance de dialyse. [13]

## Chapitre II : Télémédecine et Télédialyse

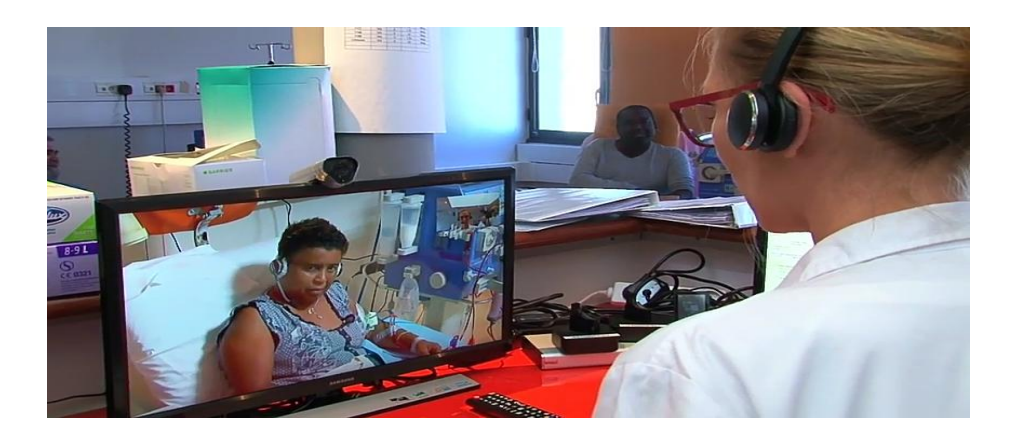

**Figure II. 10**- Téléassistance lors d'une séance de dialyse : médecin-patient.

#### **X. Avantages de la télédialyse**

Parmi les nombreux avantages de la Télédialyse :

 $\triangleright$  Etre autonome chez soi

Développer et maintenir la dialyse à proximité

 Diminuer la fréquence, la durée d'hospitalisation et le cout des transports

- Optimiser les soins et encourager les échanges médicaux
- Maitriser la flexibilité de ses horaires de dialyse
- S'affranchir des transports vers les centres de dialyse.

#### **XI. Conclusion**

La Télémédecine vise à l'amélioration de l'accès aux soins et de la prise en charge des soins rapidement et efficacement.

L'usage de la Télémédecine apporte une réponse organisationnelle et technique adaptée au vieillissement de la population et à l'augmentation du nombre de patients souffrant de maladies chroniques. Elle constitue par ailleurs un outil stratégique de développement de l'accès aux soins dans des zones enclavées, garantissant une sécurité des soins tout en maintenant une bonne qualité de vie aux patients.

La Télé-dialyse fait parti des nombreuses applications de la Télémédecine. L'hémodialyse dans des établissements spécialisés offre de nombreux avantages et un confort certain dans la prise en charge des soins de l'insuffisance rénale.

 Le chapitre suivant est consacré l'architecture client-serveur et aux différents protocoles de communication.

# **Chapitre III**

# Architecture client/serveur et transfert des données sous protocole TCP-IP

#### **I. Introduction**

Visual Basic est un outil développé par Microsoft pour développer facilement des applications fonctionnant sous Microsoft Windows. Il permet de créer une interface graphique GUI basée sur l'architecture client/serveur qui est développé dans ce chapitre puis nous entamerons la partie bases de données. [14]

#### **II. Présentation du protocole de communication**

Dans les réseaux informatiques et télécommunications, un protocole de communication est une spécification de plusieurs règles pour un type de communication particulier. Il n'y a pas de communication possible sans avoir recours à un protocole.

#### **II.1- Protocole IP**

InternetProtocolest une famille de protocolesdecommunication de réseaux informatiques conçus pour être utilisés sur [Internet.](https://fr.wikipedia.org/wiki/Internet)

Les protocoles IP assurent sans connexion un service non fiable de délivrance de datagrammes IP car il n'existe aucune garantie pour que les datagrammes IP arrivent à destination. Le mode de transmission est non connecté car l'IP traite chaque datagramme indépendamment de ceux qui le précèdent et du suivant. [15]

#### **II.2- Protocole UDP**

L'UserDatagramProtocol est l'un des principaux [protocoles](https://fr.wikipedia.org/wiki/Protocole_de_communication) de télécommunication utilisés par Internet.

Le rôle de ce protocole est de permettre la transmission de données (sous forme de [datagrammes\)](https://fr.wikipedia.org/wiki/Datagramme) de manière très simple entre deux entités, chacune étant définie par une [adresse IP](https://fr.wikipedia.org/wiki/Adresse_IP) et un numéro de port. Aucune communication préalable n'est requise pour établir la connexion. UDP utilise alors un [mode de transmission sans connexion.](https://fr.wikipedia.org/wiki/Transmission_en_mode_sans_connexion)

Nous désignons UDP comme un protocole de transmission [non](https://fr.wikipedia.org/wiki/Fiabilit%C3%A9_(r%C3%A9seaux_informatiques))  [fiable.](https://fr.wikipedia.org/wiki/Fiabilit%C3%A9_(r%C3%A9seaux_informatiques)) [16]

#### **II.3- Protocole TCP**

Le protocole TCP est un protocole de transport fiable, en [mode](https://fr.wikipedia.org/wiki/Mode_connect%C3%A9)  [connecté.](https://fr.wikipedia.org/wiki/Mode_connect%C3%A9) Les données transmises par TCP sont encapsulées dans des datagrammes IP en y fixant la valeur du protocole à 6. [17]

#### **II.4- Protocole TCP/IP**

La suite TCP/IP est l'ensemble des [protocoles](https://fr.wikipedia.org/wiki/Protocoles_de_communication) utilisés pour le transfert des données sur Internet. Elle est souvent appelée TCP/IP, d'après le nom de ses deux premiers protocoles : TCP et IP.

Le [modèle OSI,](https://fr.wikipedia.org/wiki/Mod%C3%A8le_OSI) qui décompose les différents protocoles en sept couches, peut être utilisé pour décrire la suite de protocoles Internet, bien que les couches du modèle OSI ne correspondent pas toujours aux habitudes d'Internet (Internet étant basé sur TCP/IP qui ne comporte que quatre couches).

Le modèle OSI est un standard de communication, en [réseau,](https://fr.wikipedia.org/wiki/R%C3%A9seau_informatique) de [tous les systèmes informatiques.](https://fr.wikipedia.org/wiki/Syst%C3%A8me_ouvert_(informatique)) C'est un [modèle](https://fr.wikipedia.org/wiki/Mod%C3%A8le_(informatique)) de communications entre [ordinateurs](https://fr.wikipedia.org/wiki/Ordinateur) proposé par l['ISO](https://fr.wikipedia.org/wiki/International_Organization_for_Standardization) qui décrit les fonctionnalités nécessaires à la communication et l'organisation de ces fonctions. [18]

Le modèle Internet a été créé afin de répondre à un problème pratique, alors que le modèle OSI correspond à une approche plus théorique. Le modèle OSI est plus facile à comprendre, mais le modèle TCP/IP est le plus utilisé en pratique. Il est préférable d'avoir une connaissance du modèle OSI avant d'aborder TCP/IP, car les mêmes principes s'appliquent, mais sont plus simples à comprendre avec le modèle OSI.

Comme les suites de protocoles TCP/IP et OSI ne se correspondent pas exactement, toute définition des couches TCP/IP peut être sujette à discussion. [19]

## Chapitre III : Architecture client/serveur et transfert des données sous protocole TCP-IP

Les couches 5 à 7 du modèle OSI sont des couches dites d'application. Elles sont orientées application, et fournissent une interface entre une application et le réseau. Les couches 1 à 4 sont des couches dites de liaison. Ce sont elles qui se chargeront du routage, afin d'acheminer correctement les paquets d'un point à un autre.

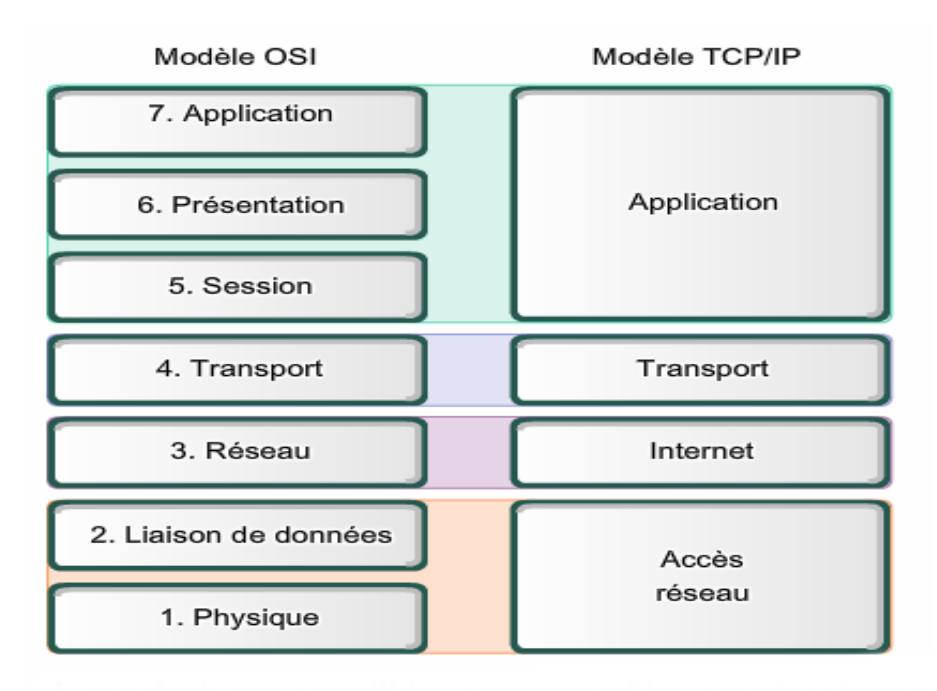

**Figure III. 1**- Modèle de référence OSI et Modèle TCP/IP (Internet).

#### **III. Architecture client/serveur**

Dans une relation client/serveur, un programme (le client) demande un service ou une ressource à un autre programme (le [serveur\)](https://www.lemagit.fr/definition/Serveur). Le modèle client/serveur peut être utilisé par des programmes d'un même ordinateur, mais le concept est surtout utile dans le cadre d'un [réseau.](https://www.lemagit.fr/definition/Reseau) Dans ce cas, le client établit une connexion au serveur sur un réseau local [\(LAN\)](https://www.lemagit.fr/definition/LAN-reseau-local) ou étendu [\(WAN\)](https://www.lemagit.fr/definition/WAN-Wide-Area-Network-ou-Reseau-etendu), tel qu['Internet.](https://www.lemagit.fr/definition/Internet) Lorsque le serveur a répondu à la demande du client, la connexion est terminée. Un navigateur Internet est un programme client qui demande un service à un serveur. Le service et la ressource fournis par le serveur donnent lieu à l'affichage d'une page Web. [20]

#### **III.1- Client**

Le client est un programme qui envoie un message à un autre programme, le serveur, lui demandant d'exécuter une tâche quelconque, le service. C'est le client qui gère l'interface avec l'utilisateur, valide les données, gère la communication avec le serveur et exécute certaines opérations logiques. Le client est aussi responsable de la gestion des ressources locales: moniteur, clavier et périphériques. Lorsque nous parlons du client, nous utilisons aussi le terme front-end car c'est la partie du système qui est à l'avant, contrôle la plus visible à l'utilisateur. Le client fonctionne toujours en mode graphique GUI, et communique avec l'utilisateur au moyen de fenêtres (Figure III. 2)

#### **III.2- Serveur**

Le serveur reçoit les demandes des clients, exécute les opérations d'extraction et de mise à jour de la base de données, assure l'intégrité des données et retourne les réponses aux clients. Le serveur peut aussi être appelé à exécuter des opérations logique qui peuvent aller du simple au complexe, basées sur les règles d'affaires de l'entreprise. Le serveur pourrait être une autre machine sur le réseau, il pourrait servir aussi de serveur de fichiers sur le réseau. Le serveur est le back-end qui gère les ressources partagées et les tâches communes à différentes applications (Figure III. 2)

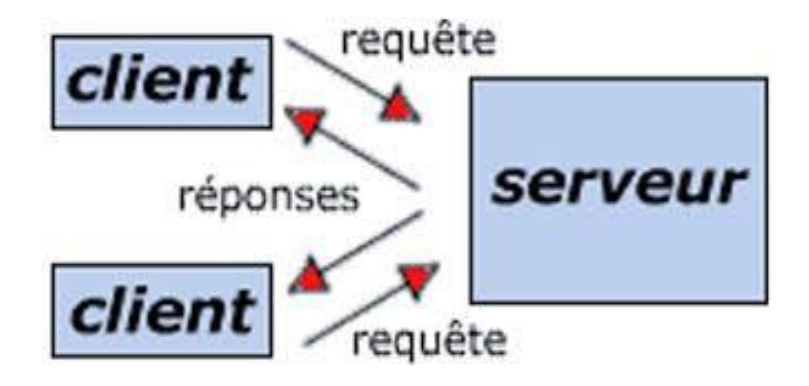

**Figure III. 2**- modèle d'architecture client/serveur.

## Chapitre III : Architecture client/serveur et transfert des données sous protocole TCP-IP

#### **IV. Controlewinsock:**

Winsock (WINdows SOCKet) est une bibliothèque logicielle pour [Windows](https://fr.wikipedia.org/wiki/Windows) dont le but est d'implémenter une interface de programmation.Elle prend notamment en charge l'envoi et la réception des [paquets](https://fr.wikipedia.org/wiki/Paquet_(r%C3%A9seau)) de données sur des réseaux [TCP/IP](https://fr.wikipedia.org/wiki/TCP/IP) et il est utilisé pour créer des applications client/serveur. [21][22]

#### **IV.1- Les propriétés de contrôle winsock**

Pour configurer le contrôle winsock pour les deux applications client et serveur, nous pouvons utiliser les propriétés suivantes :

pour le serveur :

localPort

Définit le port de communication à utiliser (le port local). Cette propriété est disponible et modifiable aussi bien lors de la conception que lors de l'exécution de l'application.

 $\triangleright$  Pour le client :

 $\checkmark$  RemoteHost

Cette propriété doit contenir l'adresse IP de l'ordinateur sur lequel l'application serveur est exécutée.

 $\checkmark$  RemotePort

Définit le port de communication à utilisé qu'il doit être identique à celui utilisé par le serveur.

Propriétés communes :

 $\checkmark$  Protocol

Permet de choisir le protocole TCP ou bien UDP. Il faut que les deux contrôles winsockcommuniquant ensemble.[23]

#### **IV.2- Méthodes du contrôle winsock**

Les méthodes les pus utiles pour établir, gérer et utiliser une connexion :

#### $\checkmark$  Listen

Listen est une méthode utilisée dans une application serveur qui devient à l'écoute d'une demande de connexion qui pourra venir ultérieurement.

 $\checkmark$  Accept

Par cette méthode, le serveur indique au client que sa demande de connexion est acceptée.

 $\checkmark$  Close

Une méthode qui permet au client et au serveur de fermer la connexion.

 $\checkmark$  GetData

Permet de récupérer les données qui ont été reçues. Elle peut être utilisée par le client ou le serveur.

 $\checkmark$  SendData

Cette méthode est utilisée pour envoyer des données du client vers le serveur ou bien du serveur vers le client.[23]

#### **IV.3- Evènements du contrôle winsock**

Les évènements suivants sont les plus utilisés pour gérer une connexion :

ConnetionRequest

Cet évènement est déclenché sur le serveur lors d'une demande de connexion émise par le client. C'est dans le code associé à cet évènement que nous traitons l'acceptation ou le refus de la connexion.

 $\checkmark$  DataArrival

Cet évènement va se déclencher lorsque l'arrivée de données. Il faudra donc associer à celui-ci la méthode de GetData.

 $\checkmark$  Error

Evènement déclenché par une erreur dans la connexion. [23]

#### **V. Base de données**

Le concept de « Base de Données » est largement utilisé dans tous les domaines qui Impliquent l'informatique. Visual Basic est, par excellence, un langage qui facilite le travail avec ce concept.

Une base de données est une structure spécialement conçue pour la gestion de grandes quantités de données. Un système de gestion de base de données est un ensemble de logiciels qui manipulent le contenu des bases de données. Il sert à effectuer les opérations ordinaires telles que rechercher, ajouter ou supprimer des enregistrements de différents types.D'une base à l'autre, les types de données peuvent être différents.

L'élaboration d'une base de données se fait à l'aide du contrôle Data, ce contrôle est indispensable dans la réalisation de la gestion d'une base de Données.[24]

#### **VI. Conclusion**

Ce chapitre nous avons abordé les définitions des principales applications client/serveur, l'utilisation de protocole TCP/IP et l'implémentation de la base de données qui permet d'archiver les différentes données médicales.

Le chapitre suivant sera consacré à la présentation de notre interface dédiée à la Télé-dialyse.

# **Chapitre IV**

# Présentation de notre interface de TELEDIALYSE.

#### **I. Introduction**

Dans ce chapitre nous présentons notre application dédiée à la Télé-dialyse « MyDialisis » développée sous environnement Visual Basic6.

Le principal objectif de cette interface est :

 D'aider les praticiens en médecine d'être en contact avec les patients atteints d'insuffisances rénales pour les suivre à distance.

 D'améliorer le suivi des patients par le biais de la base de données contenant le dossier médical de chaque patient à savoir la variation de différents paramètres mesurés lors de chaque séance de dialyse (tels que le poids, la température, la pression artérielle,…) pour qu'ils soient consultés et interprétés par le médecin traitant afin de faciliter la surveillance des malades.

#### **II. Présentation de l'application**

Notre application « MyDialisis » comporte deux principales parties : le client qui représente le patient, et le serveur qui représente le médecin traitant, qui permettent d'établir une connexion entre eux dans le but de transférer les différentes données médicales ou multimédias (vidéo).

Cet échange permet de contrôler et d'analyser les données à distance afin de faciliter l'accès aux soins à tous.

Comme initiation, nous allons présenter notre interface patient/médecin et les différentes options de communication introduites pour faciliter le dialogue entre les deux (patient/médecin) dans le cadre de la Télésurveillance et ensuite nous présenterons notre base de données dans le cadre d'analyse de données de patient lors de séance de dialyse.

#### **II.1- Accès à l'application** « MyDialisis »

#### **II.1.1- 1ère interface « utilisateurs »**

Cette interface permet d'afficher le lancement de « MyDialisis » (voir la figure suivante). Elle permet au médecin de s'authentifier ou s'enregistrer s'il n'est pas inscrit par la création d'un nouveau compte. Le but de cette démarche est la sécurisation des données.

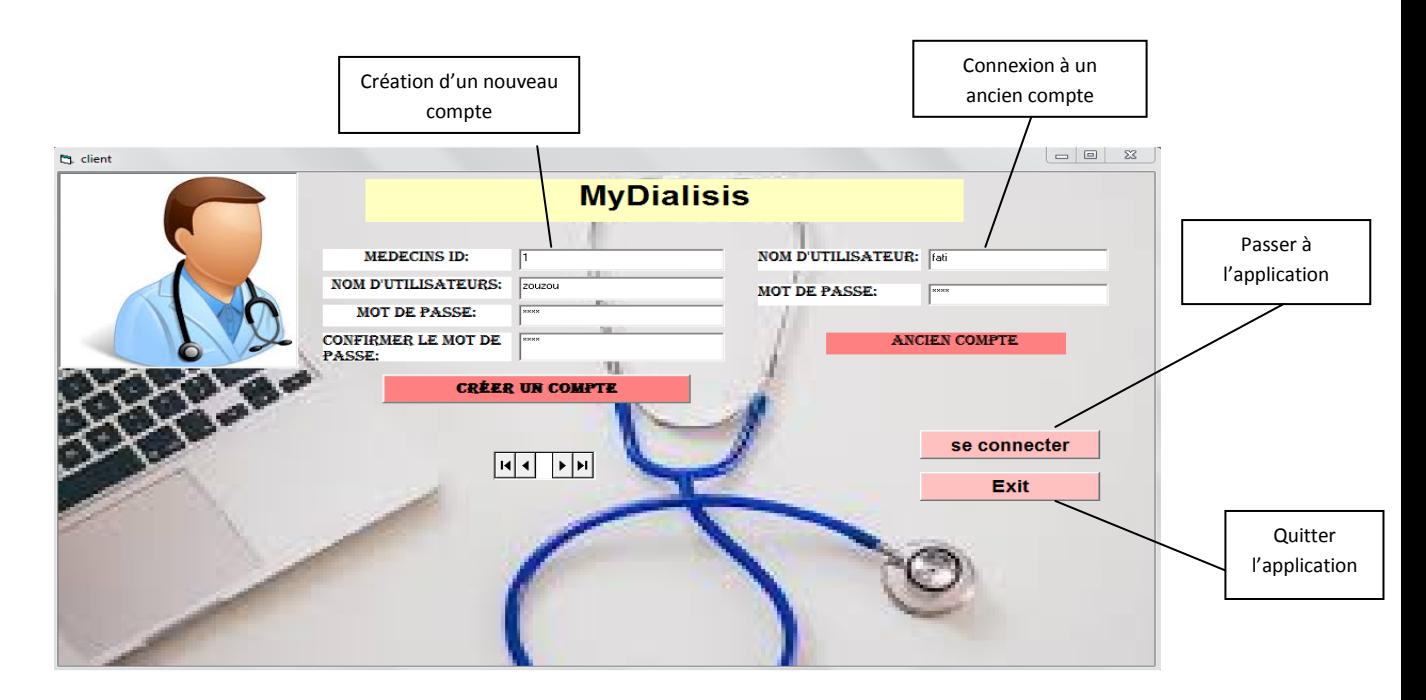

**Figure IV. 1**- Interface d'identification.

La 2ème interface nous permet d'accéder à la base de données.

#### **II.1.2- 2ème interface «dossier médical»**

Cette partie est réservée à l'informatisation et au stockage des données médicales. Après authentification, le médecin peut accéder au « dossier médical » (voir la figure suivante), qui va lui permettre d'accéder aux différentes données médicales du patient ce qui lui permettra de le suivre à distance.

| ca dossier médical                         |                          |    |            |                                                      |                     |                      |                          | $\Box$                 | $\Sigma$                            |             |
|--------------------------------------------|--------------------------|----|------------|------------------------------------------------------|---------------------|----------------------|--------------------------|------------------------|-------------------------------------|-------------|
| <b>PATIENTS ID:</b>                        |                          |    |            |                                                      |                     |                      |                          |                        |                                     |             |
| NOM:                                       | Kadri                    |    | Patient ID | Nom                                                  | Prénom              | Sexe                 | Date de naissance        | Lieu de naissance      |                                     |             |
| PRÉNOM:                                    | Mustapha                 |    |            | Kadri<br>Kedouri                                     | Mustapha<br>Mohamed | masculin<br>masculin | 12/02/1995<br>02/05/1953 | El bayadh<br>El bayadh | $\frac{\text{Ag}}{\text{23}}$<br>65 |             |
| SEXE:                                      | masculin<br>▾            |    |            | Sahli<br>Mahboubi                                    | Fatma<br>Rachid     | féminin<br>masculin  | 12/12/1983<br>18/04/1976 | El bayadh<br>El bayadh | 35<br>42                            |             |
| DATE DE NAISSANCE:                         | 12/02/1995               |    |            | Sayeh<br>Moumni                                      | Mohamed<br>Bachir   | masculin<br>masculin | 08/03/1965<br>16/04/1963 | El bayadh<br>El bayadh | 53<br>55                            |             |
| LIEU DE NAISSANCE:                         | El bayadh                |    |            | Bikri<br>Belgourari                                  | Nour-Eddin<br>Ahmed | masculin<br>masculin | 20/11/1954<br>12/05/1952 | El bayadh<br>El bayadh | 64<br>66                            |             |
| AGE:                                       | 23                       | ∏∢ |            | Bekkadour                                            | Tadj                | masculin             | 18/09/1952               | El bayadh              | 66                                  |             |
| <b>ADRESSE:</b>                            | El bayadh                |    |            |                                                      |                     |                      |                          |                        |                                     |             |
| <b>N'DE TÉLÉPHONE:</b>                     | 0662569841               |    |            | $\blacktriangleright$ $\blacktriangleright$<br> ผ∣∢∣ |                     | Ajouter un patient   |                          |                        |                                     |             |
| <b>EMAIL:</b>                              | kadri-mustapha@gmail.com |    |            |                                                      |                     |                      |                          |                        |                                     |             |
| <b>GROUPAGE:</b>                           | $0+$<br>ᅺ                |    |            |                                                      |                     | <b>Modifier</b>      |                          |                        |                                     | Passer à    |
| POIDS:                                     | 63                       |    |            |                                                      |                     |                      |                          |                        |                                     | l'interface |
| <b>DATE DU 1ER</b><br><b>CONSULTATION:</b> | 12/06/2017               |    |            |                                                      |                     | Supprimer            |                          |                        |                                     | suivante    |
| <b>AUTRE MALADIES:</b>                     | Hypertension             |    |            |                                                      |                     |                      |                          |                        |                                     |             |
| Précédent                                  |                          |    |            |                                                      |                     |                      |                          | <b>NEXT</b>            |                                     |             |

**Figure IV. 2**- Interface du dossier médical.

Sur cette interface, nous distinguons les différents renseignements du patient tel que : l'identifient du patient, le nom, le prénom, le sexe, la date de naissance, le lieu de naissance, l'âge, l'adresse, le N° de téléphone, l'email, le groupe sanguin, le poids, la date de la 1ère consultation et s'il est atteint d'autre maladies ( voir tableau suivant).

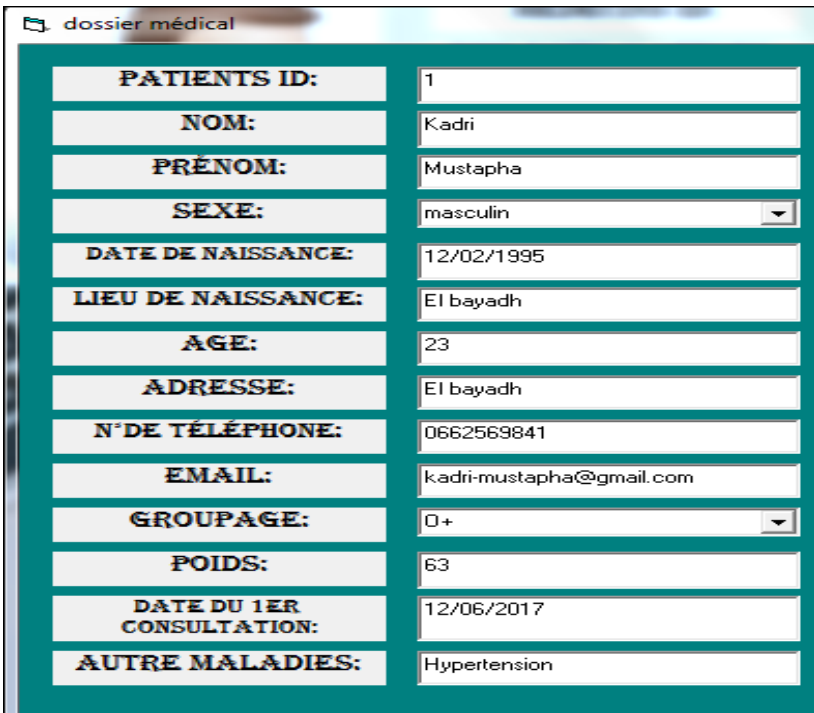

**Figure IV. 3**- Contenu de la base de données.

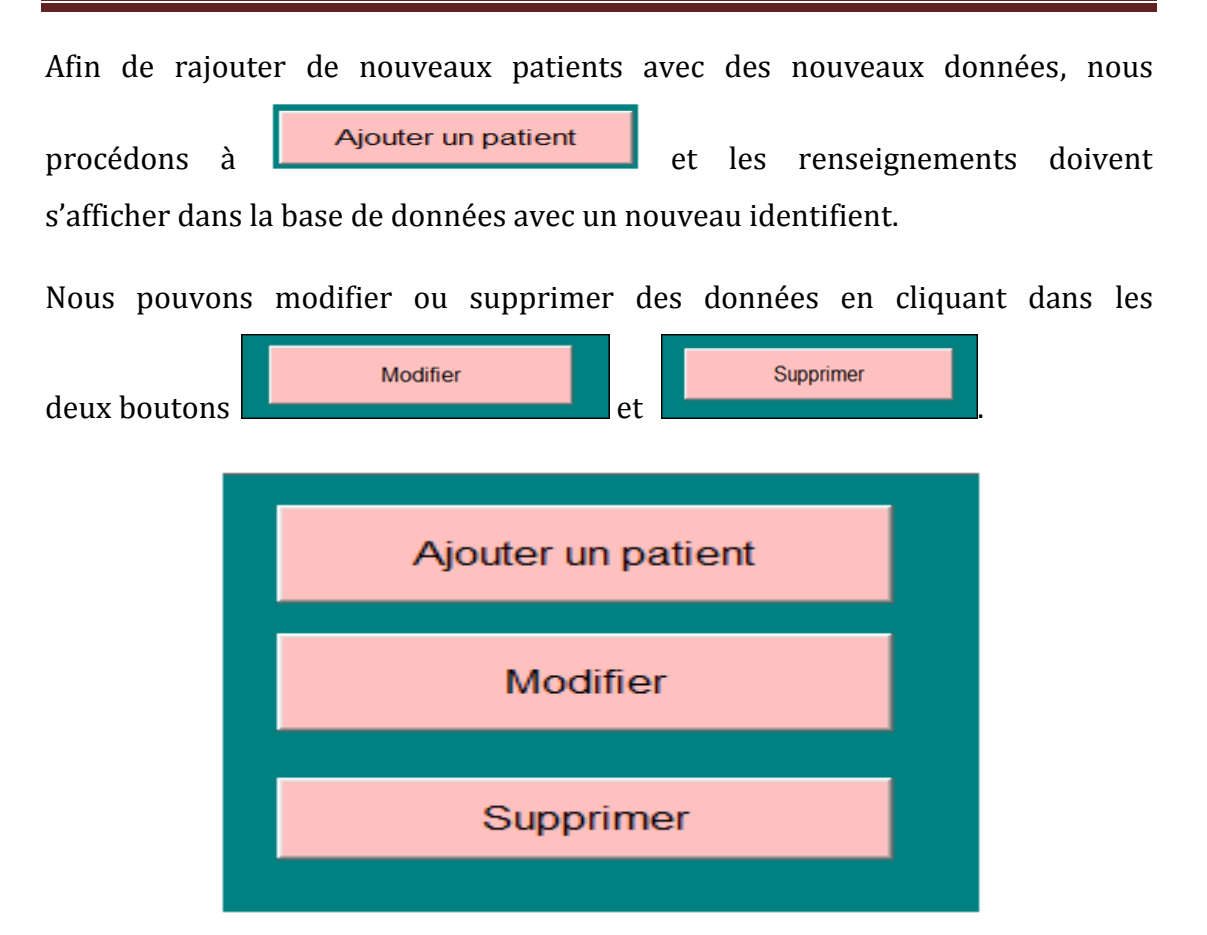

**Figure IV. 4-** Commandes de modifications.

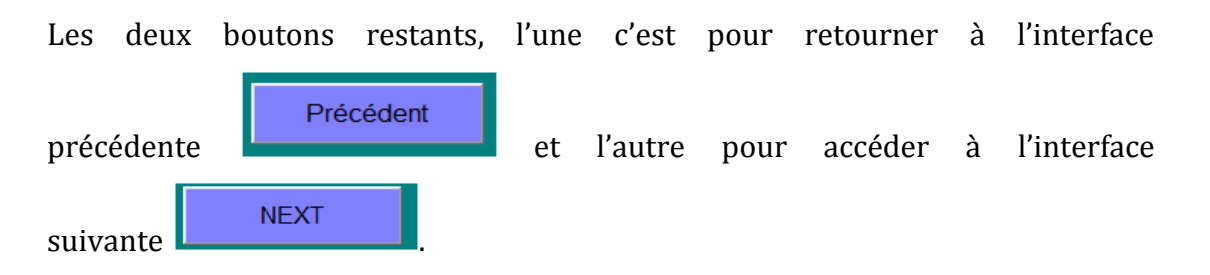

Le médecin peut commencer sa consultation et sa surveillance à distance en passant à l'interface d'accès.

#### **II.1.3- 3ème interface « l'interface du choix »**

Cette interface (voir figure suivante) représente une interface menu dont le médecin fait le choix de son interprétation avec deux commandes :

- la 1èr commande « Téléconsultation médecin patient ».
- la 2ème commande « Télésurveillance des paramètres patients ».

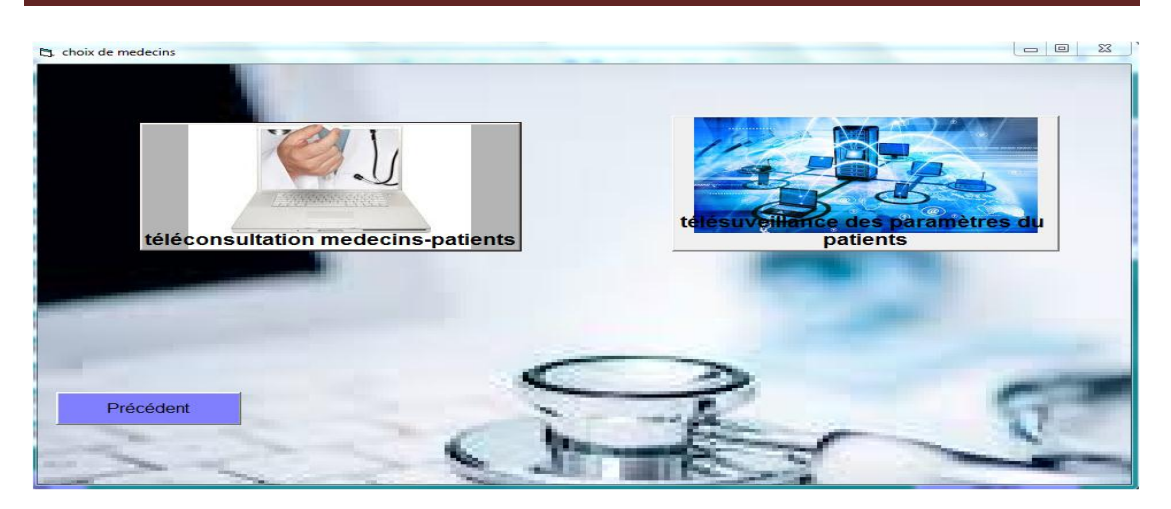

**Figure IV. 5**- Interface Téléconsultation ou Télésurveillance.

Si le médecin choisit d'établir une séance de Téléconsultation :

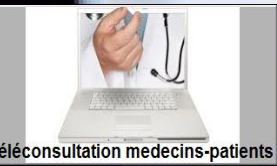

médecin - patient téléconsultation medecins-patients . Le médecin trouve alors trois commandes qui lui permettent : soit de discuter en temps réel par une vidéo de conférence ainsi il peut voir, discuter, enregistrer la discussion, comme il peut prendre des captures d'images lors de l'enregistrement de la vidéo.

Soit par une discussion chat (voir figure suivante), qui permet le changement des textes ou bien l'envoi de fichiers comme des dossiers médicaux, des images ou bien des documents entre le médecin et le patient.

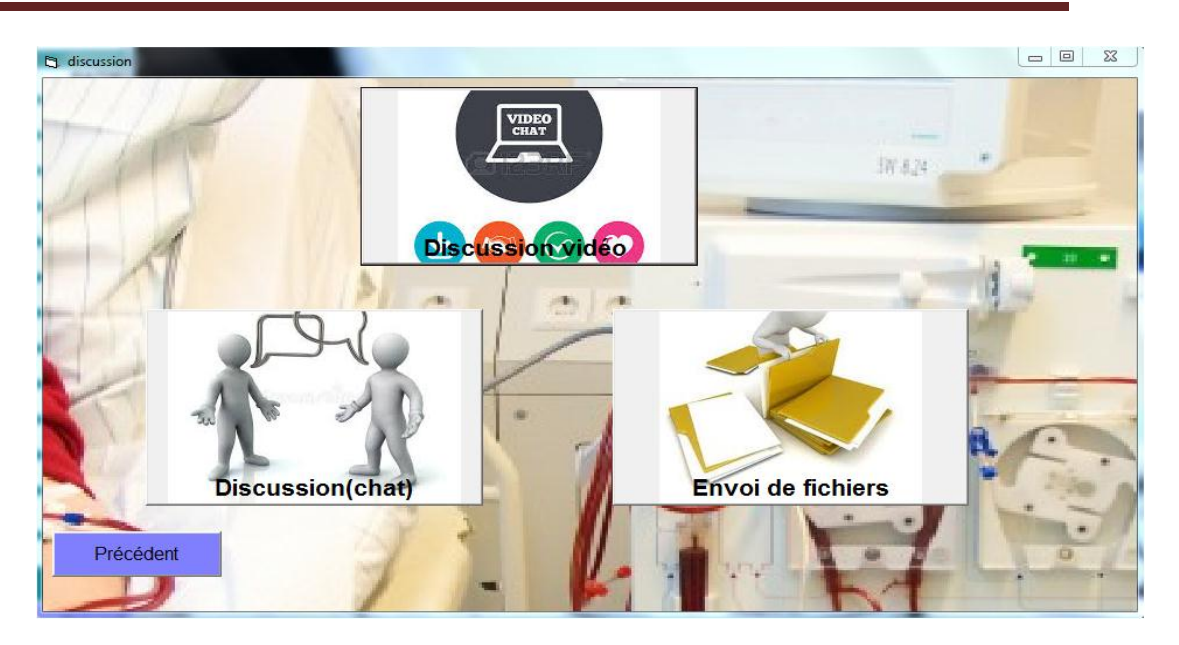

**Figure IV. 6**- Choix de discussion.

Quand le médecin va lancer une discussion vidéo avec son patient

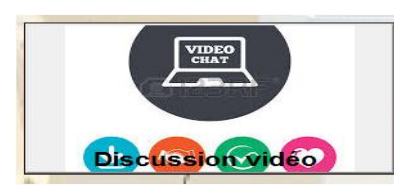

, il peut enregistrer cette vidéo, prendre une photo de

discussion et peut modifier les différents paramètres du format de vidéo.

La caméra peut se lancer par le choix d'un périphérique vidéo comme le montre la figure suivante :

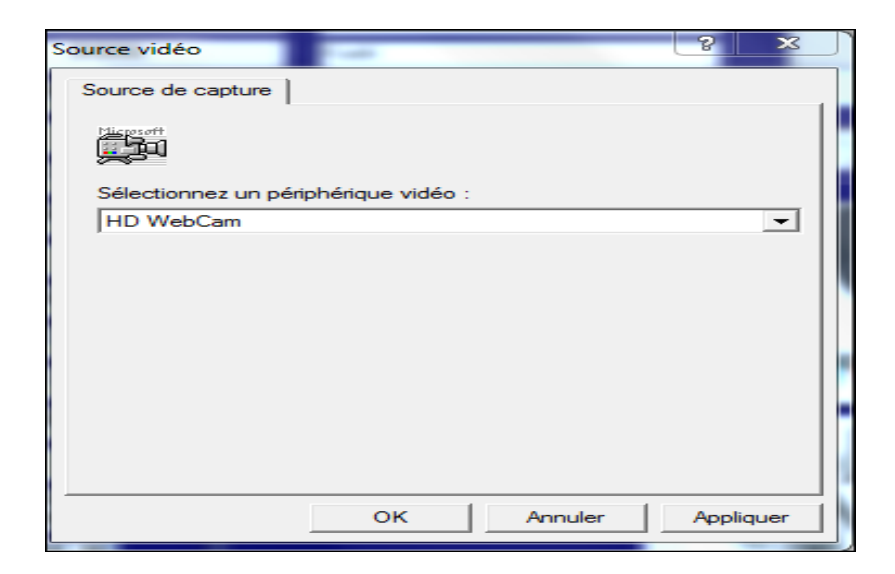

**Figure IV. 7**- Choix du périphérique.

Ensuite, l'appel vidéo va commencer, voir figure suivante :

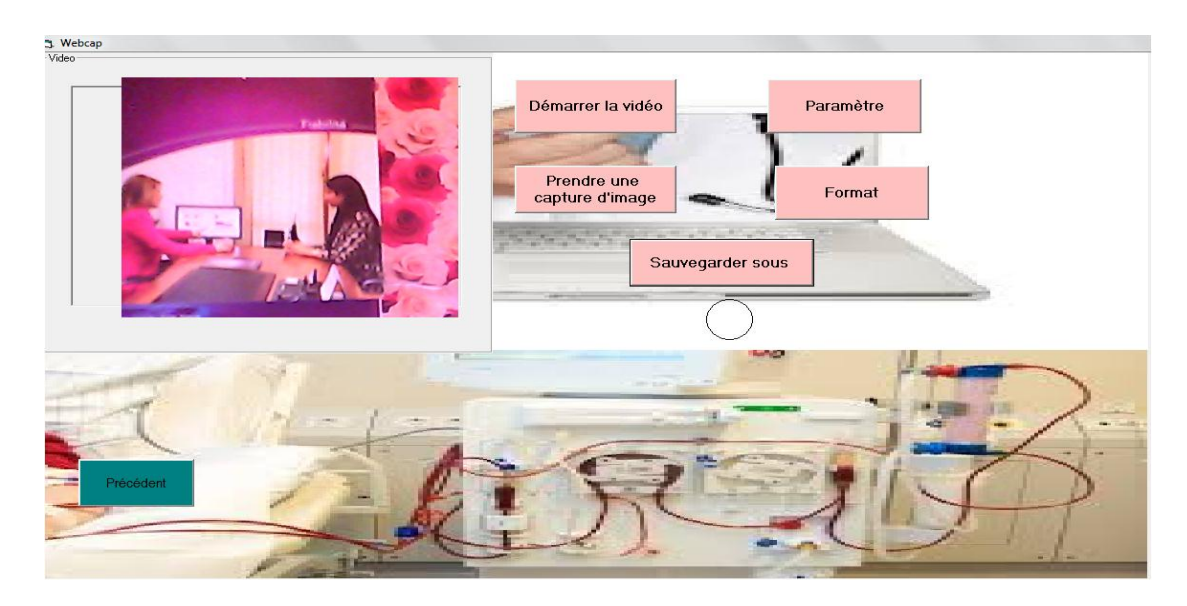

**Figure IV. 8**- Interface de l'appel vidéo.

Le médecin peut modifier les différents paramètres de la webcam :

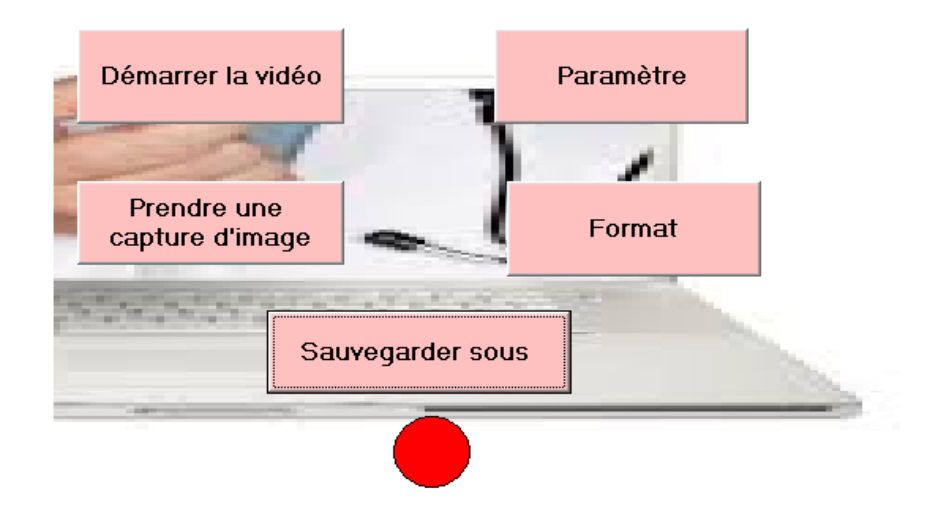

 **Figure IV. 9**- Modification des paramètres.

Si le médecin va envoyer des fichiers, il choisi la commande de l'envoi

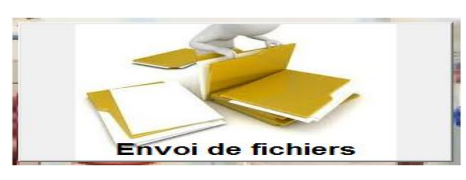

Puis, il passe à l'interface de l'émission et la réception des fichiers :

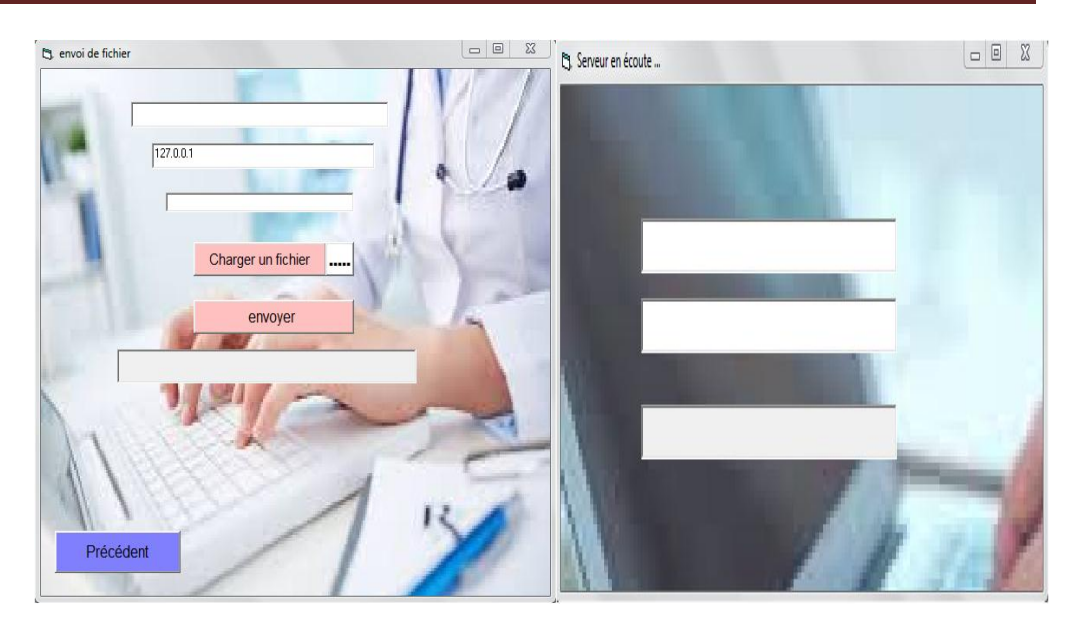

**Figure IV. 10-** Interface d'émission et réception des fichiers.

Pour le transfert de fichiers, nous cliquons sur le bouton Charger un fichier .....

Ensuite, nous choisissons un fichier ou bien une photo pour l'envoyer :

| <b>B.</b> Ouvrir                               |                                                         |                                                                      | $\mathbf{x}$                       |  |  |
|------------------------------------------------|---------------------------------------------------------|----------------------------------------------------------------------|------------------------------------|--|--|
|                                                | Bibliothèques > Documents >                             | Rechercher dans : Documents<br>$++$<br>٩<br>$\overline{\phantom{a}}$ |                                    |  |  |
| Organiser v<br>Nouveau dossier                 |                                                         |                                                                      | REE                                |  |  |
| <b>4 Sec Favoris</b><br><b>Bureau</b>          | <b>Bibliothèque Documents</b><br>Inclut: 2 emplacements |                                                                      | Organiser par:<br>Dossier <b>*</b> |  |  |
| <b>Emplacements re</b>                         | ×<br>Nom                                                | Modifié le                                                           | Type                               |  |  |
| Téléchargements                                | 5555                                                    | 17/06/2018 11:15                                                     | Fichier                            |  |  |
| ≡<br>Bibliothèques                             | c٦<br>Base de données1                                  | 08/06/2018 18:47                                                     | Microsoft Office A                 |  |  |
| Documents<br>÷<br>$\triangleright$             | Base de données2                                        | 08/06/2018 18:48                                                     | Microsoft Office A                 |  |  |
| Images<br>$\triangleright$                     | Base de données22                                       | 17/06/2018 11:14                                                     | Fichier                            |  |  |
| Musique                                        | chapitre03                                              | 18/06/2018 18:31                                                     | Document Micros                    |  |  |
| Vidéos                                         | EWI)<br>Doc1                                            | 18/06/2018 03:23                                                     | Document Micros                    |  |  |
|                                                | en<br>dossier médical                                   | 08/06/2018 18:46                                                     | Microsoft Office A                 |  |  |
| <b>&amp; Groupe résidentiel</b>                | œ۱<br>paramètres                                        | 14/06/2018 02:56                                                     | Microsoft Office A                 |  |  |
|                                                | œп<br>utilisateurs                                      | 06/06/2018 17:32                                                     | Microsoft Office A                 |  |  |
| 4 <sup>1</sup> Ordinateur                      | an.                                                     |                                                                      |                                    |  |  |
| Tous les fichiers (*.*)<br>Nom du fichier: 001 |                                                         |                                                                      |                                    |  |  |
|                                                |                                                         | Ouvrir                                                               | Annuler                            |  |  |
|                                                |                                                         |                                                                      |                                    |  |  |

**Figure IV. 11**- Fenêtre du choix de fichier.

Puis nous l'envoie en cliquant sur le bouton .

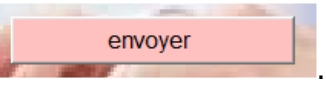

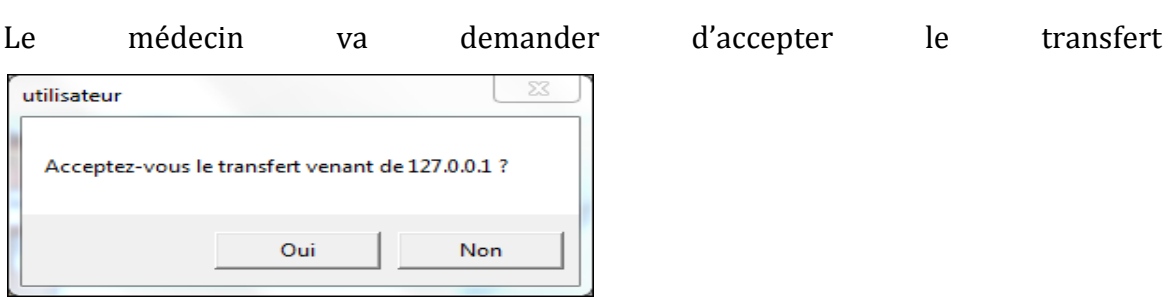

Après l'acceptation de transfert, nous pouvons enregistrer le fichier transféré puis le transfert se termine avec succès.

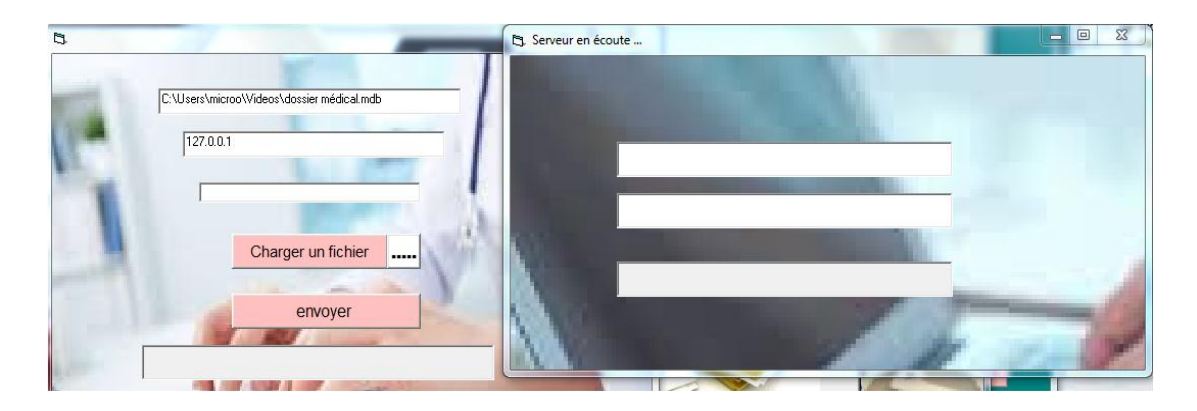

**Figure IV. 12-** Envoi de fichier.

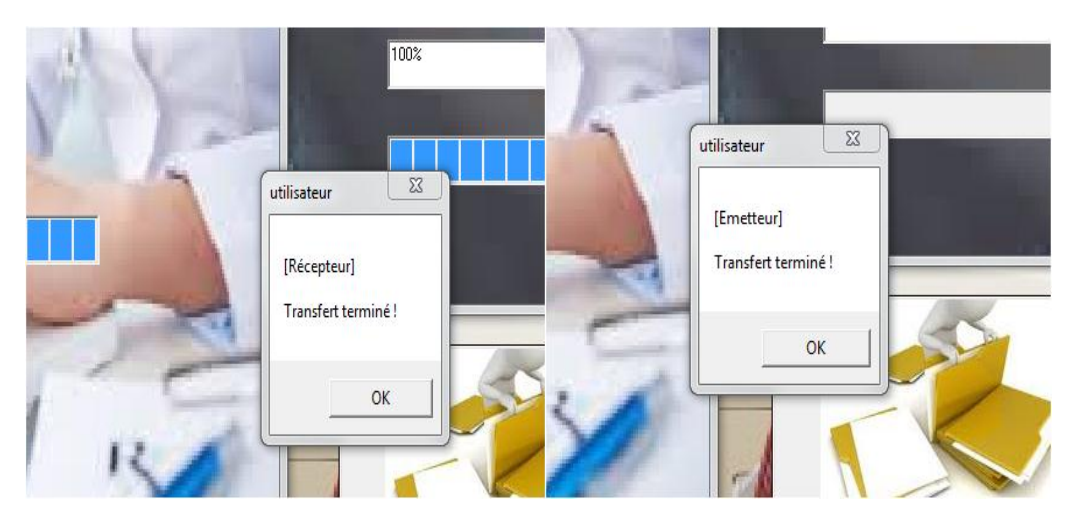

**Figure IV. 13-** Emission et la réception de fichiers.

Et par conséquent, le médecin peut choisir une discussion chat simple avec son patient ou bien un assistant, en cliquant sur le bouton

Deux interfaces client/serveur permettrons l'envoi et la réception des messages textuels.

.

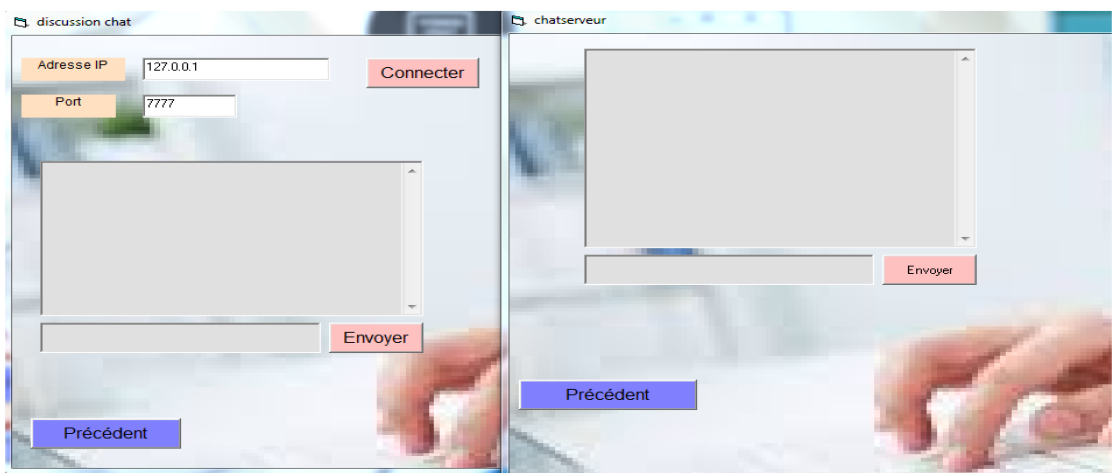

**Figure IV. 14**- Envoi et la réception des messages.

Afin d'établir la connexion Client /Serveur,

Le client va lancer la connexion (voir la figure suivante) :

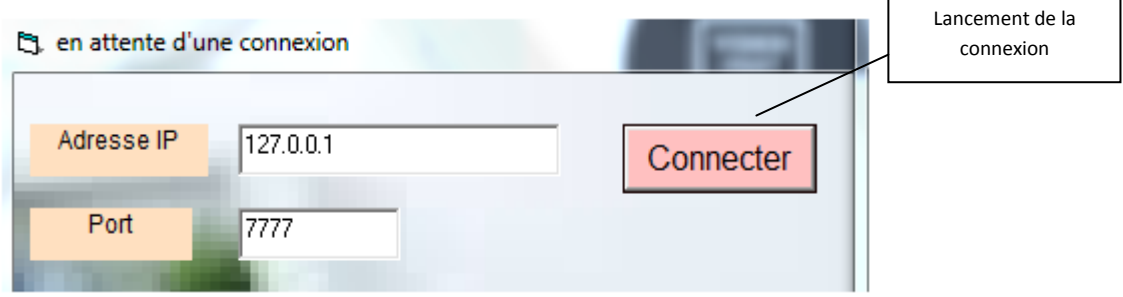

**Figure IV. 15**- Lancement de la connexion.

Puis des messages peuvent être échangés :

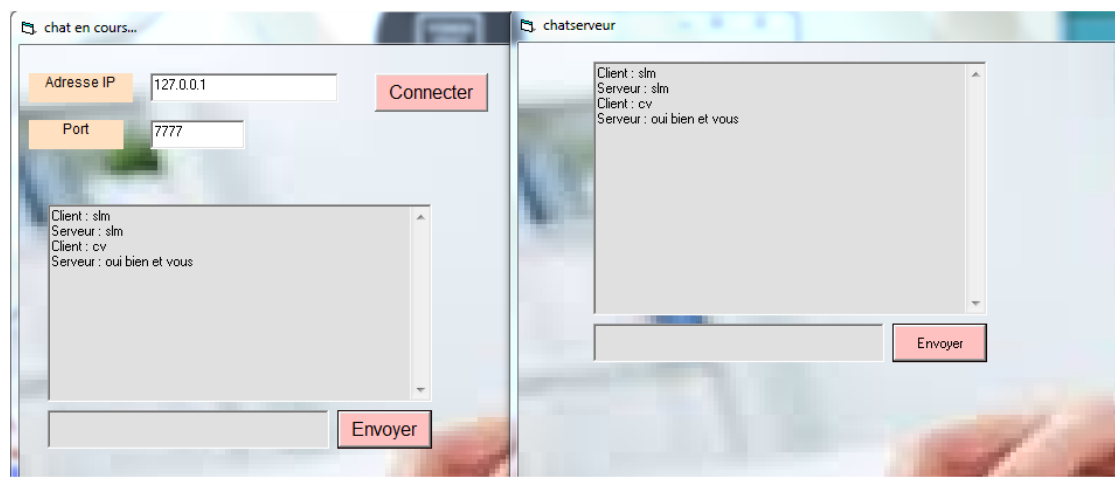

Figure IV. 16- Discussion client/serveur.

La dernière partie de notre interface nous permet d'accéder à une base de données contenant les différents paramètres mesurés sur le patient avant et après une séance de dialyse afin de surveiller l'état du patient.

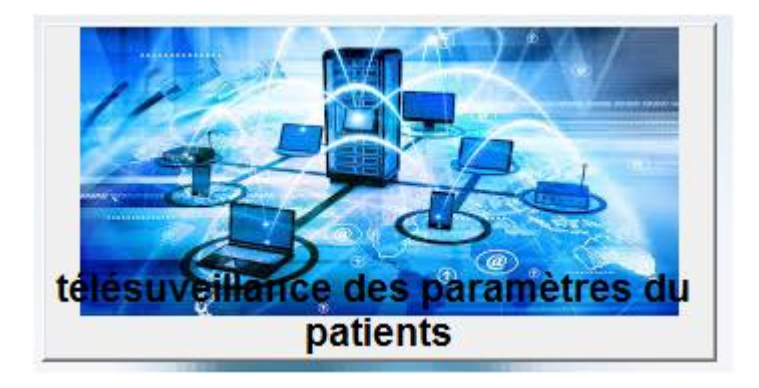

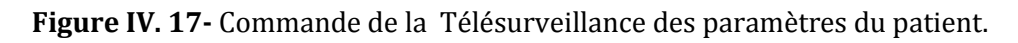

Ces paramètres sont dans l'ordre : le poids du patient avant et après la dialyse et la pression artérielle (voire les paramètres sur la figure suivante).

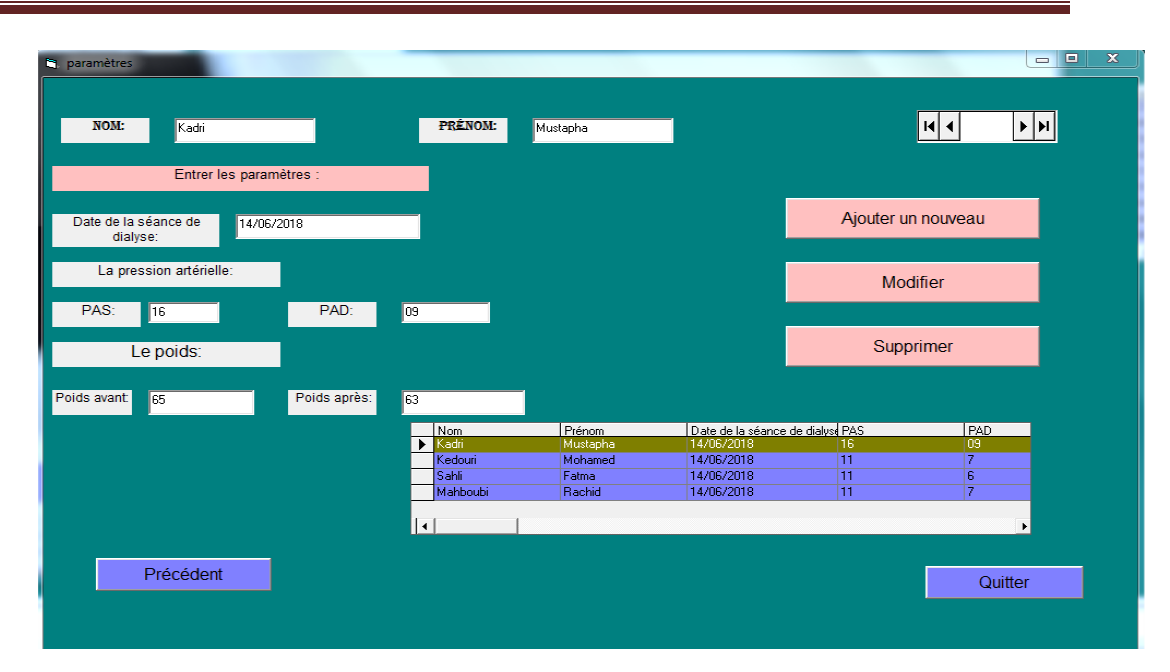

**Figure IV. 18**- Paramètres mesurés sur le patient.

Lors de chaque séance de dialyse, le médecin va enregistrer : le nom, le prénom, la tension artérielle mesurée et le poids avant et après la dialyse de ses patients et bien sur la date de la séance de dialyse pour faire une surveillance continue pendant toutes les séances de dialyse. La figure suivante montre l'enregistrement des données du patient.

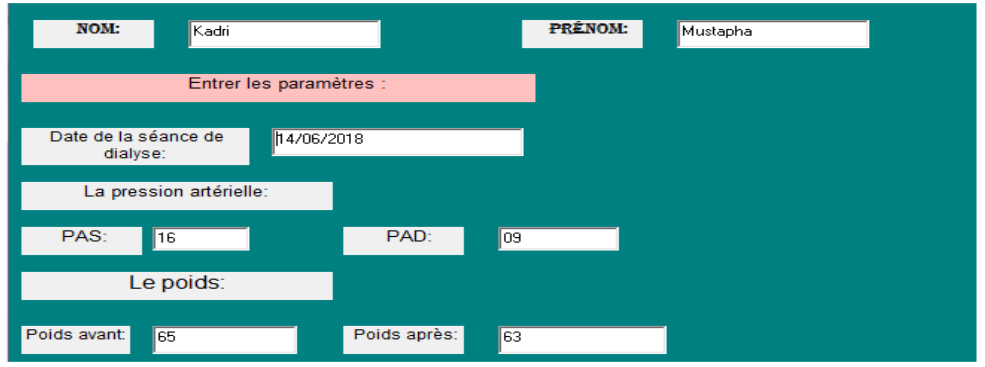

**Figure IV. 19- E**nregistrement des données du patient.

Le médecin peut ajouter, modifier ou et supprimer pendant cette séance utilisant les boutons suivants :

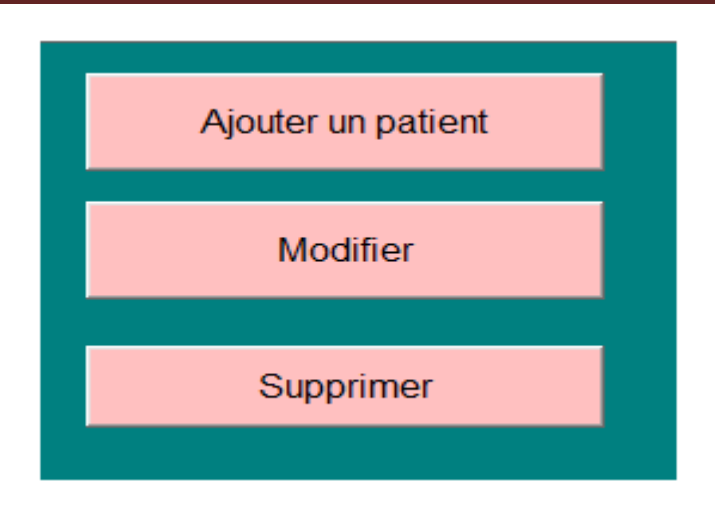

 **Figure IV. 20-** Commandes de modifications.

Toutes ces modifications sont enregistrés et affichés automatiquement dans la base de données crée.

| Nom          | Prénom   | <u>l Date de la séance de dialys¢ PAS.</u> |   | <b>PAD</b> |
|--------------|----------|--------------------------------------------|---|------------|
| Kadri        | Mustapha | 14/06/2018                                 | ь | 09         |
| l Kedouri.   | Mohamed  | 14/06/2018                                 |   |            |
| l Sahli.     | Fatma    | 14/06/2018                                 |   | D          |
| l Mahboubi . | Rachid   | 14/06/2018                                 |   |            |
|              |          |                                            |   |            |
|              |          |                                            |   |            |

**Figure IV. 21**- Contenu de la base de données.

Et le médecin surveille son patient à distance par la consultation et l'interprétation de ces paramètres chaque séance de dialyse.

#### **III. Conclusion :**

Notre application comprend l'enregistrement et l'analyse de différents paramètres concernant les malades atteints d'une insuffisance rénale. Ces paramètres sont enregistrés et classés dans une base de données, occupant moins de place et contenant le plus d'informations possible. Les réseaux Télémédicaux sont nécessaires pour faciliter la consultation et l'interprétation de ces paramètres par des médecins généralistes ou bien les médecins néphrologues et permettant ainsi une Télésurveillance des insuffisants rénaux.

**Conclusion générale**

## **Conclusion générale**

La Télémédecine se développe de façon importante au cours de ces années, afin modifier profondément le mode d'exercice médical. Elle représente un enjeu de santé publique considérable, lorsque les études actuellement en cours auront démontré un rapport coût \bénéfice indiscutablement favorable.

Dans ce cadre, la Télé-dialyse est l'une des applications de Télémédecine qui permet d'améliorer la qualité de vie, le Télé-suivie des maladies rénales et le coût du traitement.

Le contenu de ce mémoire présente de nouvelles méthodes pour la Télésurveillance des maladies rénales « MyDialisis ».

Ce travail consiste à établir en premier lieu une connexion patient /médecin pour le transfert des données sous protocole TCP/IP. En second, nous avons implémenté une base de données pour le stockage des dossiers médicaux des patients atteints d'une insuffisance rénale pour les transmettre facilement entre les différents acteurs de la Télémédecine en l'occurrence médecins néphrologues. Enfin, Consulter et interpréter la variation des paramètres reçus par le médecin (tension artérielle et le poids) lors de chaque séance de dialyse.

Afin d'établir ce projet, nous avons chargé les principales données des malades telle que : la tension artérielle et le poids dans une base de données pour les transmettre aux médecins spécialistes. Une fois ces paramètres ou ces données reçues, le médecin peut les consulter et les interpréter afin de surveiller ses patients à distance lors de chaque séance de dialyse.

Comme perspectives des capteurs peuvent être introduits dans notre application afin de mesurer directement la température corporelle, le poids, la glycémie,…. Et le mode de transfert se fait automatiquement vers la base de données, où les médecins peuvent être informés de chaque changement important et signifiant.

## *BIBLIOGRAPHIE*

[2]: Amara Abdelkrim <<hémodialyse>>, RAPPORT DE STAGE , Spécialité génie électrique, option Electronique médical,2011.

[03]: Wooton R, Craig J. Introduction to telemedicine, London, Royal Society of Medicine Press, 199, 207p.

[04]: Wooton R."Telemedicine: Recentadvance ", British Medical Journal, Vol.323, 8 septembre. 2001, pp.557-560.

[05]: Berbain X. "Apprendre l'informatique à l'hôpital: une expérience à partager", in Gérer et Comprendre, Annales des Mines, décembre. 1996, pp. 16-26.

[06]: Brownsell S, Williams G et all. Futur Systems for RemoteHealth Care, in Journal of Telemedicine and Telecare, 1999, 5, pp.141-152.

[07]: Credes. Apport de l'informatique dans la pratique médicale-Enquête FORMEL. In Questions d'économie de la santé, n°26, mars 2000, 6p.

[08]: Legmann M. Télémédecine: les préconisations du Conseil National de l'Ordre des Médecins. Site du Conseil National de l'Ordre des Médecins français. Janvier 2009, 6p.

[09]: Colloque ''déontologie médicale et télémédecine '', Actes de Colloque, 6 mai 1996, 51p, site de Conseil National de l'Ordre des Médecins Français.

[10]: Fieschi M.les données du patient partagées : la culture du partage et de la qualité des informations pour améliorer la qualité des soins. 2003, Rapport au ministre de la santé de la famille et des personnes handicapées.

## *Webographie*

[01] :<https://www.nephrologie-lyon.com/anatomie-et-role-des-reins.html>, consulté le:05 /06/2018.

[11] : [www.elmouwatin.dz/IMG/article\\_PDF/article\\_a5580.pdf](http://www.elmouwatin.dz/IMG/article_PDF/article_a5580.pdf), consulté le: 15 /06/2018.

[12] : <https://fr.wikipedia.org/wiki/T%C3%A9l%C3%A9dialyse>

consulté le : 14/06/2018.

[13][:http://www.medcost.fr/html/telemedecine\\_tm/mag\\_22/tele\\_dialyse. htm](http://www.medcost.fr/html/telemedecine_tm/mag_22/tele_dialyse.%20htm), consulté le : 11/06/2018.

[14]: [https://fr.wikipedia.org/wiki/Internet\\_Protocol](https://fr.wikipedia.org/wiki/Internet_Protocol), consulté le: 15/06/2018.

[15]: [https://fr.wikipedia.org/wiki/Internet\\_Protocol](https://fr.wikipedia.org/wiki/Internet_Protocol), consulté le: 12/06/2018.

[16]: [https://fr.wikipedia.org/wiki/User\\_Datagram\\_Protocol](https://fr.wikipedia.org/wiki/User_Datagram_Protocol), consulté le: 10/06/2018.

[17]: https://fr.wikipedia.org/wiki/Transmission Control Protocol, consulté le: 15/06/2018.

[18]: [https://fr.wikipedia.org/wiki/Mod%C3%A8le\\_OSI](https://fr.wikipedia.org/wiki/Mod%C3%A8le_OSI), consulté le: 11/06/2018.

[19]: [https://fr.wikipedia.org/wiki/Suite\\_des\\_protocoles\\_Internet](https://fr.wikipedia.org/wiki/Suite_des_protocoles_Internet), consulté le: 10/06/2018.

[20][:https://www.lemagit.fr/definition/Architecture-client-serveur-ou-modele](https://www.lemagit.fr/definition/Architecture-client-serveur-ou-modele-%20client-serveur)[client-serveur,](https://www.lemagit.fr/definition/Architecture-client-serveur-ou-modele-%20client-serveur) consulté le:08/06/2018.

[21]:<https://fr.wikipedia.org/wiki/Winsock>, consulté le : 10/06/2018.

[22]: [www.developpez.c.la](http://www.developpez.c.la/), consulté le: 05/06/2018.

[23]:<http://dibai.free.fr/Langages/Vb/Index/Winsock.htm> , consulté le: 15/06/2018.

[24]: [https://fr.wikipedia.org/wiki/Base\\_de\\_donn%C3%A9es](https://fr.wikipedia.org/wiki/Base_de_donn%C3%A9es), consulté le: 05/06/2018.

## *Résumé*

La Télémédecine utilisant les nouvelles technologies de la communication et de l'information permet d'envisager une forme de pratique médicale dans le domaine de santé à distance. Suivre des malades atteints d'une insuffisance rénale est une lourde tache, la Télésurveillance est envisageable par le biais de différents paramètres mesurés et recueilli sur ces patients lors de leur séance de dialyse (pression artérielle, poids, température…).

Nous avons réalisé une interface « MyDialisis » sous environnement Visual Basic 6, capable d'établir une connexion patient - médecin pour une Téléconsultation et une Télésurveillance afin que le médecin néphrologue puisse suivre et assister à distance le patient. Cette interface peut aussi être utilisée comme moyen de communication et de formation entre médecins spécialiste et généraliste (assistant), leur permettant un transfert de fichiers, de dossiers médicaux, ou de vidéo sous protocole TCP/IP pour une Téléexpertise.

Mots clés:

Télémédecine - Insuffisance Rénale – Télésurveillance – Téléexpertis Téléconsultation -Protocole TCP/IP.

#### *Abstract*

Telemedicine is a new communication technology that allows to consider applications in the field of remote health.

In the context of following patients with renal insufficiency, telemonitoring can be envisaged by parameters measured during a dialysis session (blood pressure, weight, temperature).

The realization of our interface « MyDialisis » under environment Visual Basic is able to establish a connection patient - doctor for a teleconsultation and a surveillance or a connection doctor - doctor (assistant) for a teleexpertise including: the sending of text, the sending of file and video under TCP / IP protocol.

Keyword: Telemedicine - renal insufficiency - Remote Monitoring -Teleexpertise- Tele-consultation - TCP / IP Protocol.

**الملخص**

التطبيب عن بعد هو تكنولوجيا اتصالات جديدة تسمح بالنظر في التطبيقات في مجال الصحة عن بعد. في سياق متابعة المرضى الذين يعانون من قصور كلوي، يمكن تصور المراقبة عن بعد من خلال المعلمات قياس خلال جلسة غسيل الكلى (ضغط الدم والوزن ودرجة الحرارة(. أدر كنا واجهة MyDialisis تحت بيئة GVisual Basic ، قادرة على إنشاء اتصال بين المريض و الطبيب من أجل الاستشار ات الطبية

والمراقبة عن بعد أوبين طبيب وطبيب (مساعد) من أجل التبادل المعلوماتي الطبي الذي يشمل: إرسال النص ، إرسال الملف والفيديو تحت بروتوكول IP / TCP

كلمات المفتاحية: الطب عن بعد – القصور الكلوي – المراقبة عن بعد-التبادل المعلوماتي الطبي – الاستشار ات البعدية - البروتوكولTCP / IP